Anlage zu Nr. 2.4

## Arbeitsanleitung zur Durchführung von Wirtschaftlichkeitsuntersuchungen

## Inhaltsübersicht

- 1. Allgemeines
- 2. Wirtschaftlichkeitsuntersuchungen in der Planung
- 2.1 Analyse der Ausgangslage
- 2.2 Ziele, mögliche Zielkonflikte und notwendige Ausgaben
- 2.3 Relevante Handlungsalternativen
- 2.4 Kostenvergleichsrechnung
- 2.5 Kapitalwertmethode
- 2.6 Nutzwertanalyse
- 2.7 Kosten-Nutzen-Analyse
- 2.8 Förderprogramme
- 2.9 Berücksichtigung von Risiken und Risikoverteilung
- 2.10 Sensitivitätsanalyse und Szenarioanalyse
- 2.11 Ergebnis, Entscheidungsvorschlag und Festlegung von Kriterien zur Erfolgskontrolle
- 3. Wirtschaftlichkeitsuntersuchungen zur Erfolgskontrolle
- 4. Fachbegriffe
- 5. Beispiele
- 5.1 Kostenvergleichsrechnung
- 5.2 Kapitalwertmethode
- 5.3 Nutzwertanalyse
- Anlage 1: Ab- und Aufzinsungsfaktoren
- Anlage 2: Barwert- und Endwertfaktoren
- Anlage 3: Formblatt Kostenvergleichsrechnung an auf an andere andere andere andere andere andere andere andere
- Anlage 4: Formblatt Kapitalwertberechnung

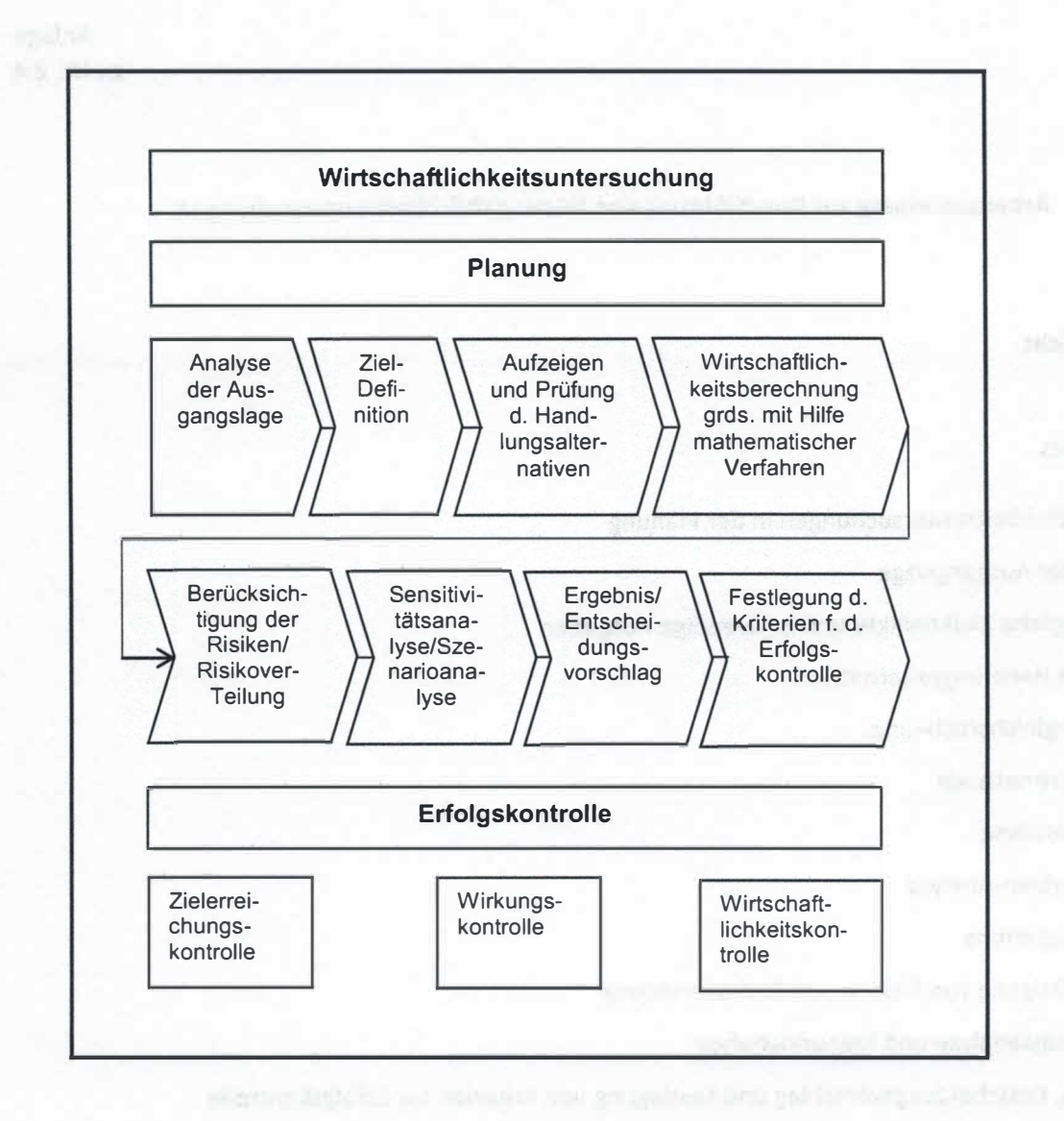

### 1. Allgemeines

Diese Arbeitsanleitung zeigt in knapper Form die Verfahren für Wirtschaftlichkeitsuntersuchungen auf und erläutert die Fachbegriffe. Sie ist für die praktische Durchführung einer einzelwirtschaftlichen Wirtschaftlichkeitsuntersuchung bestimmt.

Gegenstand von Wirtschaftlichkeitsuntersuchungen sind alle finanzwirksamen Maßnahmen.

Der Einsatz der Wirtschaftlichkeitsuntersuchungen ist zu unterschiedlichen Zeitpunkten erforderlich:

- bei der Planung einer Maßnahme,
- bei der Durchführung einer Maßnahme zur begleitenden Erfolgskontrolle und
- zur abschließenden Erfolgskontrolle der Maßnahme.

Je nach Umfang der Maßnahmenwirkungen lassen sich die Verfahren einteilen in:

- einzelwirtschaftliche (z. B. Beschaffung für die eigene Verwaltung) und
- gesamtwirtschaftliche Verfahren (z. B. bei Investitionen in die Infrastruktur).

Zusätzlich unterscheiden sich die Verfahren hinsichtlich der Bewertung der Maßnahmenwirkungen; die monetären Verfahren rechnen in Geldeinheiten, die nichtmonetären Verfahren vergleichen an Hand vön Bewertungspunkten.

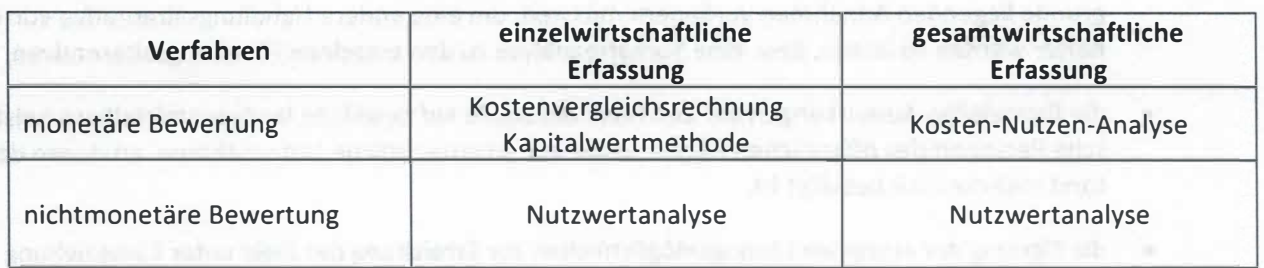

Bei der Durchführung von Wirtschaftlichkeitsuntersuchungen ist die nach den Erfordernissen des Einzelfalls einfachste und wirtschaftlichste Methode anzuwenden.

Monetäre Verfahren können mit der Nutzwertanalyse kombiniert eingesetzt werden. Eine Nutzwertanalyse ohne die Verbindung mit einer monetären Bewertung ist im Regelfall nicht ausreichend.

Bei der Kosten-Nutzen-Analyse handelt es sich um ein Verfahren, bei dem im Allgemeinen die Auswirkungen auf die Gesamtwirtschaft dargestellt werden. Ihr kann als Rechenverfahren die Kapitalwertmethode zugrunde gelegt werden.

Die Kosten-Nutzen-Analyse sowie eine mögliche Vorgehensweise bei Förderprogrammen werden nur knapp skizziert. Auf Verfahren zur Ermittlung von Einnahmen und Ausgaben und ggf. zur Kostenermittlung wird ebenfalls nicht weiter eingegangen.

Bei der Durchführung der Wirtschaftlichkeitsuntersuchungen ist in geeigneten Fällen auf standardisierte Kosten- und Leistungsgrößen zurückzugreifen, um den Aufwand für Wirtschaftlichkeitsuntersuchungen möglichst gering zu halten. Ebenso können begründete eigene Schätzwerte zugrunde gelegt werden. Für die Durchführung von Wirtschaftlichkeitsuntersuchungen können des Weiteren grundsätzlich alle belegbaren und mit angemessenem Aufwand nutzbaren Quellen herangezogen werden, sofern die daraus gewonnenen Daten für den Zweck sachgerecht und angemessen sind.

Sofern für einen Fachbereich besondere Regelungen zu Wirtschaftlichkeitsuntersuchungen bestehen, sind diese anzuwenden.

### 2. Wirtschaftlichkeitsuntersuchungen in der Planung

Die Wirtschaftlichkeitsuntersuchung enthält im Allgemeinen

- eine Analyse der Ausgangslage und des Handlungsbedarfs,
- die aus der Erfüllung notwendiger Aufgaben des Landes abgeleitete Ziele (ggf. daraus abgeleitete Teilziele) und mögliche Zielkonflikte (auch bedingt durch die Ziele anderer finanzwirksamer Maßnahmen),
- relevante Lösungsmöglichkeiten und deren Nutzen und Kosten (einschl. der wirtschaftlichen, ökologischen und sozialen Folgekosten), auch soweit sie nicht in Geld auszudrücken sind, (einschließlich dem »Fortführungsfall«, das heißt, wenn keine besondere Maßnahme erfolgt),
- eine ausführliche Darstellung der weiter zu verfolgenden Handlungsalternativen und ihrer Rahmenbedingungen, Nutzen, monetären und ggf. nichtmonetären Aspekte,
- eine Berücksichtigung der Risiken und der Risikoverteilung bei den einzelnen Handlungsalternativen,
- eine Sensitivitätsanalyse zur Darstellung, wie sich die der Wirtschaftlichkeitsuntersuchung zugrunde liegenden Annahmen verändern müssten, um eine andere Handlungsalternative vorteilhafter werden zu lassen, bzw. eine Szenarioanalyse zu den einzelnen Handlungsalternativen,
- die finanziellen Auswirkungen auf den Haushalt sowie auf beteiligte landesunmittelbare juristische Personen des öffentlichen Rechts sowie auf privatrechtliche Unternehmen, an denen das Land mehrheitlich beteiligt ist,
- die Eignung der einzelnen Lösungsmöglichkeiten zur Erreichung der Ziele unter Einbeziehung der rechtlichen, organisatorischen und personellen Rahmenbedingungen,
- den Betrachtungszeitraum unter Berücksichtigung des Zeitplanes für die Durchführung der Maßnahme,
- ein Ergebnis und eine Entscheidungsempfehlung,
- die Kriterien und Verfahren für Erfolgskontrollen (vgl. VV Nr. 2.3 zu §7).

Das rechnerische Ergebnis gibt dabei nicht zwangsläufig die Entscheidungsempfehlung vor. Bei einfachen Maßnahmen (z. B. kleinen Beschaffungsvorgängen) können einzelne Gliederungspunkte entfallen.

### 2.1 Analyse der Ausgangslage

Der Ist-Zustand ist zu erfassen sowie verständlich und vollständig darzustellen. Dabei sind mit angemessenem Aufwand alle Aspekte zu ermitteln und zu dokumentieren, die im Zusammenhang mit den Zielen der finanzwirksamen Maßnahme die Höhe der derzeitigen Einnahmen und Ausgaben direkt oder indirekt beeinflussen (z. B. Personal, Material, Infrastruktur, Betrieb, Arbeitsabläufe).

Die Darstellung des Ist-Zustandes ist - aus Gründen der Angemessenheit und Nachvollziehbarkeit - nicht mit unnötigen Details oder Erläuterungen zu überfrachten. Es muss jedoch möglich sein, alle finanziellen Auswirkungen der in der Wirtschaftlichkeitsuntersuchung betrachteten Handlungsalternativen von der Ausgangslage abzuleiten.

Bei der Analyse der Ausgangslage wird es häufig sinnvoll und notwendig sein, nicht nur den gegenwärtigen Ist-Zustand, sondern auch frühzeitig eine sich abzeichnende Entwicklung zu analysieren.

## 2.2 Ziele, mögliche Zielkonflikte und notwendige Ausgaben

Die Darstellung der Ziele ist die Grundlage jeder Wirtschaftlichkeitsuntersuchung. Dabei sollten, insbesondere bei längerfristigen Maßnahmen, ggf. mögliche Änderungen mit berücksichtigt werden.

Es empfiehlt sich zunächst, die maßgeblichen Ziele der finanzwirksamen Maßnahme zu sammeln und zu strukturieren. Häufig werden die Ziele so allgemein formuliert sein, dass aus ihnen möglichst konkrete Teilziele als Unterziele abgeleitet werden müssen. Die Herleitung der Ziele einer finanzwirksamen Maßnahme sollte nachvollziehbar und schlüssig begründet sein. Der damit verbundene Aufwand sollte in jedem Fall im Verhältnis zur finanzwirksamen Maßnahme angemessen sein.

Gemäß§ 6 LHO dürfen bei der Aufstellung und Ausführung des Haushaltsplans nur die Ausgaben und Verpflichtungsermächtigungen berücksichtigt werden, die zur Erfüllung der Aufgaben des Landes notwendig sind. Alle finanzwirksamen Maßnahmen müssen dieses Kriterium erfüllen. Das bedeutet, dass Ziele von selbigen aus diesen Aufgaben abgeleitet werden müssen. Es ist zu beschreiben, was mit einer finanzwirksamen Maßnahme erreicht werden soll und warum dies unter Einbeziehung des Ressourcenverbrauchs notwendig und nicht auch ein "Weniger" ausreichend ist.

Konflikte durch sich ausschließende Ziele sollten bereinigt werden, da sie später ein sinnvolles Lösungskonzept verhindern.

Das Festhalten an konkurrierenden Zielen {überwiegend bei gesamtwirtschaftlichen Maßnahmen relevant) ist zwar grundsätzlich möglich, erschwert allerdings den Projekterfolg, da durch die infrage kommenden Handlungsalternativen nicht alle Zielvorgaben erreicht werden können. Die sich hieraus ergebenden Auswirkungen sind transparent zu machen.

Nur wenn die Ziele inhaltlich und mengenmäßig ausreichend konkretisiert und vollständig sind, kann hierauf aufbauend geprüft werden, welche der relevanten Handlungsalternativen die Ziele erreichen und welche Handlungsalternative die wirtschaftlichste darstellt. In die Prüfung sind die rechtlichen, organisatorischen und personellen Rahmenbedingungen einzubeziehen.

Es ist sinnvoll, sich bei der Konkretisierung von Zielen an folgenden Grundelementen zu orientieren. Die Ziele sollten:

- lösungsneutral sein und möglichst funktional formuliert werden, das heißt, die Wege zur Erreichung der Ziele dürfen nicht vorweg genommen werden,
- vollständig sein, das heißt, sie sollten alle wichtigen Anforderungen enthalten,
- maßnahmenbezogen sein, das heißt, die Erfüllung muss durch die Maßnahme bewirkt und nicht nur als Nebenwirkung angestrebt werden,
- umsetzbar sein,
- möglichst präzise und verständlich sein, ggf. Aussagen zu Mengen, Volumina und Zeitrahmen enthalten. So können beispielsweise folgende Fragestellungen zur Konkretisierung von Zielen beitragen:
	- Wie viel Personal muss über die Jahre voraussichtlich ausgebildet werden?
	- Was soll das ausgebildete Personal hinterher können?
	- Bis wann soll was erledigt sein?
- sich dabei am zu erreichenden Mindesterfordernis orientieren.

Bei der Erarbeitung der Ziele sollten - zumindest bei komplexen finanzwirksamen Maßnahmen - die Fachabteilungen die Entscheidungsträger beraten. Dabei sollten auch die aus Erfolgskontrollen vergleichbarer finanzwirksamer Maßnahmen gewonnenen Erkenntnisse mit berücksichtigt werden. Nicht monetäre Ziele stellen häufig Mindestanforderungen dar, die nicht unterschritten werden dürfen. Im Idealfall ist es möglich, einen Mindestzielerreichungsgrad für alle Ziele zu definieren. Soweit gleichzeitig die übrigen mit der finanzwirksamen Maßnahme verbundenen Aspekte monetär erfassbar und anhand von Kapitalwerten darstellbar sind, ist allein der Kapitalwert der Handlungsalternativen, die alle Ziele erfüllen, miteinander zu vergleichen und als Entscheidungsvorschlag vorzulegen. In diesem Fall wäre dann keine Nutzwertanalyse erforderlich.

Bei der Festlegung der Ziele sind möglicherweise infrage kommende realistische Handlungsalternativen mit zu berücksichtigen.

#### 2.3 Relevante Handlungsalternativen

#### 2.3.1. Ermittlung der relevanten Handlungsalternativen

Um eine wirtschaftliche Lösung zu erzielen, ist es von zentraler Bedeutung, dass zunächst sämtliche zur Zielerreichung grundsätzlich möglichen Handlungsalternativen ermittelt werden. Dabei sind alle denkbaren Möglichkeiten in Betracht zu ziehen und die gesamte Art und Weise der derzeitigen Bedarfsdeckung kritisch zu hinterfragen.

Anschließend sind diejenigen Handlungsalternativen als ungeeignet auszusondern, die offensichtlich die Erreichung sämtlicher Ziele (soweit keine konkurrierenden Ziele vorliegen)

- nicht gewährleisten,
- rechtlich unzulässig oder
- nicht realisierbar sind.

Vorabfestlegungen jährlicher Ausgabenobergrenzen oder fehlende Haushaltsmittel sind kein Aussonderungsgrund.

Eine Wirtschaftlichkeitsuntersuchung muss als Ergebnis die wirtschaftlichste Handlungsalternative als Entscheidungsvorschlag unterbreiten.

Die Aussonderung von Handlungsalternativen ist entsprechend der vorstehenden Ausführungen zu begründen und zu dokumentieren.

2.3.2. Darstellung der relevanten Handlungsalternativen

Die verbleibenden Handlungsalternativen sind ausführlich darzustellen.

Dabei sind alle entscheidungserheblichen Gesichtspunkte aufzuführen, z. B. auch möglicherweise entstehende Abhängigkeiten von industriellen Partnern. Die voraussichtlichen Einnahmen und Ausgaben dieser Handlungsalternativen sind vollständig zu ermitteln. Ausgangspunkt einer solchen Ermittlung ist im Regelfall die Ausgangslage. Auf dieser Grundlage ist sodann zu klären, wovon die zukünftigen Einnahmen und Ausgaben der Handlungsalternativen abhängen.

In geeigneten Fällen ist privaten Anbietern die Möglichkeit zu geben darzulegen, ob und inwieweit sie staatliche Aufgaben oder öffentlichen Zwecken dienende wirtschaftliche Tätigkeiten nicht ebenso gut oder besser erbringen können (lnteressenbekundungsverfahren gern. § 7 Abs. 2 Satz 3 LHO).

Zu den zu betrachtenden Ausgaben gehören auch die Ausgaben für vorhandene Ressourcen, die auf der Basis der einzelnen Alternativen nicht mehr benötigt werden und die nicht sofort oder nur sukzessive abgebaut werden können (sog. "Remanenzausgaben"). Diese sind in der Wirtschaftlichkeitsuntersuchung zu berücksichtigen, solange sie anfallen (z. B. Ausgaben für vorhandenes Personal, Infrastruktur oder Sonstiges). Sie fallen nicht mehr an, wenn die nicht mehr benötigten Ressourcen haushaltswirksam abgebaut oder für eine andere finanzwirksame Maßnahme benötigt werden, für die andernfalls Neueinstellungen oder Neubeschaffungen vorgenommen werden müssten.

Alle Wirtschaftlichkeitsuntersuchungen enthalten in der Planungsphase zwingend Annahmen. Diese sind sämtlich als solche auch ausdrücklich zu nennen. Es ist zu erläutern, warum die getroffenen Annahmen in der gewählten Ausprägung sachgerecht sind. Sie sind ferner für alle Handlungsalternativen einheitlich und vergleichbar zu wählen. Ggf. ist darzustellen, warum eine Annahme in einer Handlungsalternative nicht oder nur in abgewandelter Form zugrunde gelegt werden kann.

Um Handlungsalternativen sinnvoll bewerten zu können, bedarf es Methoden der Wirtschaftlichkeitsrechnung, mit deren Hilfe man die relative Wirtschaftlichkeit aller Alternativen vergleichbar zu machen. Diese werden nun im Folgenden erläutert.

### 2.4 Kostenvergleichsrechnung

Das, rechnerisch betrachtet, einfachste Verfahren zur Ermittlung der Wirtschaftlichkeit einer Handlungsmöglichkeit ist die Kostenvergleichsrechnung.

In der Kostenvergleichsrechnung werden die Kosten der alternativen Lösungsvorschläge miteinander verglichen und die kostengünstigste Alternative bestimmt.

Die Kostenvergleichsrechnung setzt voraus, dass die untersuchten Alternativen leistungsgleich sind. Dabei sind grundsätzlich die Kosten je Zeitabschnitt (z. B. Kalenderjahr) oder die Kosten je Leistungseinheit (z. B. pro Vorgang) zum Vergleich heranzuziehen.

Kostenvergleichsrechnungen sind geeignet für Maßnahmen mit geringer finanzieller Bedeutung ohne langfristige Auswirkungen. Insofern ist dieses Verfahren eher als Ausnahme anzusehen, da im Regelfall dynamische Rechenverfahren wie das Kapitalwertverfahren (2.5) anzuwenden sind.

Der Ablauf zur Berechnung umfasst folgende Schritte:

2.4.1 Erfassung der laufenden jährlichen Kosten

Hierzu zählen die Personalkosten und Sachkosten einschließlich der Gemeinkosten. Vereinfacht wird die Ermittlung der Kosten durch Verwendung der durchschnittlichen Personalkostensätze und Sachkostenpauschalen je Arbeitsplatz, die im Regelfall anzuwenden sind.

## 2.4.2 Erfassung der Einmaikosten

Die Einmaikosten sind in laufende jährliche Kosten umzurechnen, da ein beliebiges durchschnittliches Jahr im Verlauf der Maßnahme betrachtet wird.

Die jährlichen Kapitalkosten sind als kalkulatorische Abschreibungen und Zinsen einzusetzen.

## Kalkulatorische Abschreibungen

Kalkulatorische Abschreibungen sind anzusetzen, sofern nicht geringwertige Wirtschaftsgüter (bis 410 Euro) vorliegen. Wird z.B. für eine Investition von einer wirtschaftlichen Nutzungsdauer von fünf Jahren ausgegangen, so sind für die Kostenvergleichsrechnung 20 v. H. des Anschaffungswertes als kalkulatorische Abschreibung zu übernehmen (Normalfall Abschreibung in gleichen Raten). echnungen sind geeignet für Malsnahmen mit geringer fünanzieller Bedeutungen. Insofern ist dieses Verfahren eher als Ausnahme anzusehen, dientwerfahren wie das Kapitalwertverfahren eher als Ausnahme anzusehen, dientwerfahr

Abschreibungsbetrag = Anschaffungswert-realisiertarerWert Nutzungsdauer

## Kalkulatorische Zinsen

Die kalkulatorischen Zinsen für das eingesetzte Kapital können vereinfacht berechnet werden:

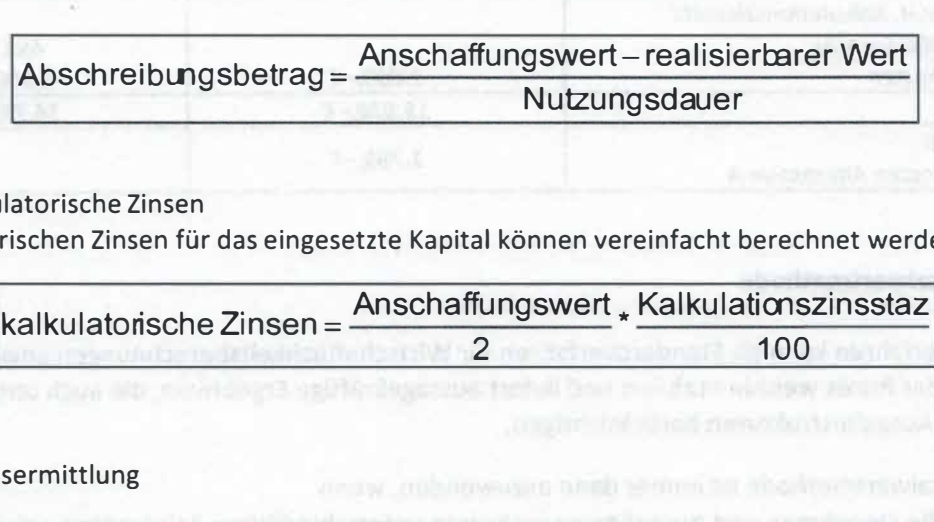

### 2.4.3 Ergebnisermittlung

Die Gesamtkosten der Alternativen sind zu berechnen. Soweit darüber hinaus unterschiedliche Leistungsmengen vorliegen, sind die Kosten je Leistungseinheit zusätzlich zu berechnen (Gesamtkosten/ Anzahl der Leistungseinheiten). Als Ergebnis liegt die kostengünstigere Alternative fest.

Die Kostenvergleichsrechnung ist grundsätzlich unter Berücksichtigung aller Kosten (Vollkosten) vorzunehmen.

Im Fall kurzfristiger Planungsentscheidungen sind nur diejenigen Kostenarten in die Vergleichsrechnung aufzunehmen, die im Planungszeitraum tatsächlich veränderbar sind.

#### Beispiel:

Vergleich von Alternativen mit unterschiedlicher Nutzungsdauer, Beschaffung eines neuen Hochleistungskopierers für die Hausdruckerei.

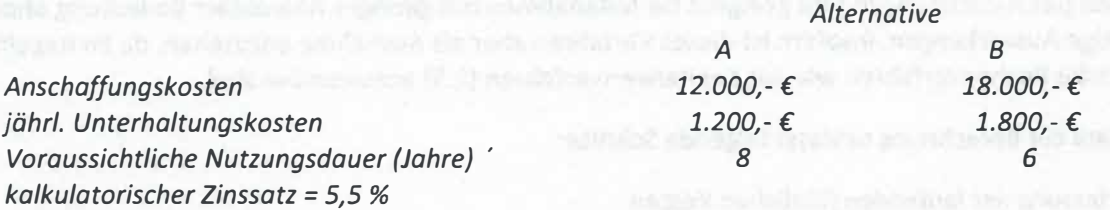

Die Berechnung zeigt nachfolgendes Schema. Die Kostenarten sind ggf. bedarfsgerecht weiter aufzugliedern.

Schema 1: Kostenvergleichsrechnung mit Vollkosten

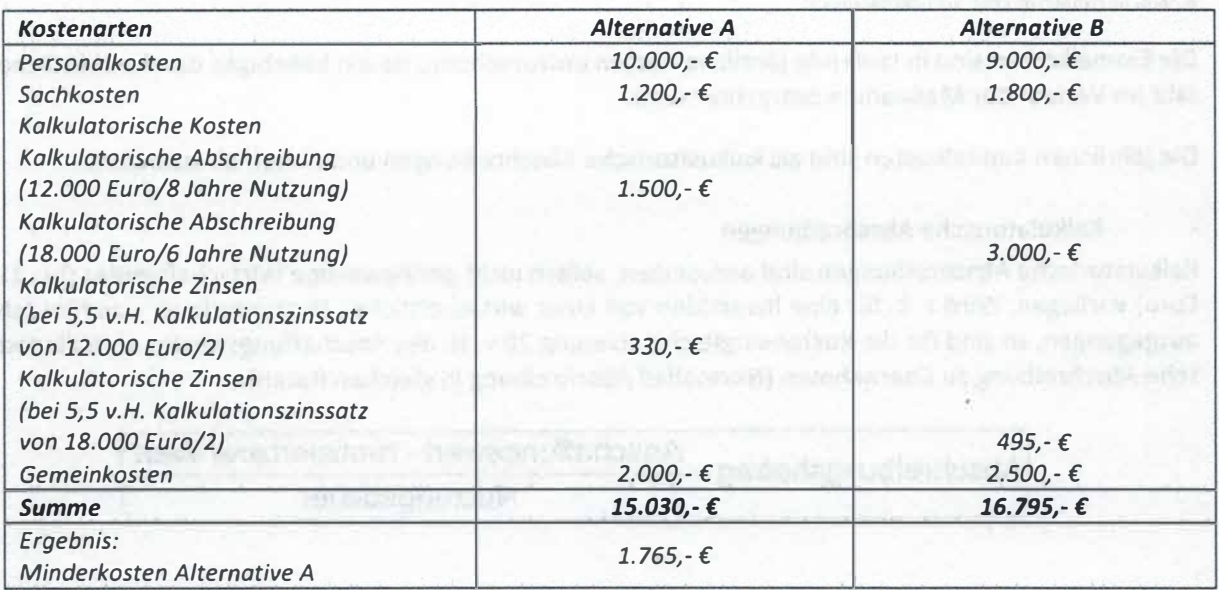

#### 2.5 Kapitalwertmethode

Dieses Verfahren kann als Standardverfahren für Wirtschaftlichkeitsberechnungen angesehen werden. Es ist in der Praxis weithin etabliert und liefert aussagekräftige Ergebnisse, die auch unterschiedliche Ein- und Ausgabestrukturen berücksichtigen.

Die Kapitalwertmethode ist immer dann anzuwenden, wenn

- die Einnahmen und Ausgaben zu mehreren unterschiedlichen Zeitpunkten erfolgen,
- die Zahlungsströme bei den betrachteten Alternativen unterschiedlich hoch und
- mehrjährige Betrachtungen vorzunehmen sind.

In der Regel wird bei unterjährigen Maßnahmen ohne Bezug zum Kapitalmarkt mit geringem finanziellem Volumen eine Diskontierung der verschiedenen Zahlungen nicht entscheidungsrelevant sein. In diesen Fällen ist ein reiner Einnahmen- und Ausgabenvergleich ausreichend.

Bei der Kapitalwertmethode werden alle künftigen Ein- und Auszahlungen auf den gleichen Zeitpunkt (i.d.R. der Bezugszeitpunkt im aktuellen Jahr) hin abgezinst und damit als Kapitalwert vergleichbar gemacht. Dabei sollte als Bezugszeitpunkt der Entscheidungszeitpunkt gewählt werden.

Für die Berechnung des Kapitalwertes sind alle voraussichtlichen Ein- und Auszahlungen im gesamten Betrachtungszeitraum der Wirtschaftlichkeitsuntersuchung zu ermitteln. Annahmen zu Preisentwicklungen, die zum Beispiel über die Ableitung von Indizes des Statistischen Bundesamts ermittelt werden, sind in der Wirtschaftlichkeitsuntersuchung explizit auszuweisen.

Die Einzahlungen sollten positiv und die Auszahlungen negativ dargestellt werden.

Der Abzinsungsfaktor (siehe Tabelle 1.1 der Anlage 1) ergibt sich aus der Formel:

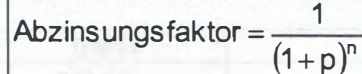

 $mit$  p = Kalkulationszinssatz

n = Anzahl der Jahre zwischen Bezugszeitpunkt und Zahlung

Barwert = Zeitwert \* Abzinsungsfaktor

Zahlungen, die vor dem Bezugszeitpunkt fällig sind, müssen entsprechend aufgezinst werden (siehe Tabelle 1.2 der Anlage 1). Bereits getätigte Zahlungen, die nicht entscheidungsrelevant sind, werden nicht einbezogen.

Die Berechnung des Kapitalwertes umfasst folgende Schritte:

2.5.1 Erfassung der einmaligen Ein- und Auszahlungen

Einmalige Ausgaben sind mit dem vollen Betrag im Jahr der Auszahlung anzusetzen. Einnahmen z. B. aus dem Verkauf von Gegenständen sind entsprechend einzutragen. Für jede der Ein- und Auszahlungen ist der Barwert mittels des Abzinsungsfaktors aus Tabelle 1.1 der Anlage 1 zu ermitteln oder anhand der oben genannten Formel zu errechnen:

#### Beispiel:

Eine Zahlung über 100 000 Euro, fällig in zwei Jahren, hat bei 4% Kalkulationszinssatz einen Barwert von 92 460 Euro {100 000 Euro \* Abzinsungsfaktor 0,9246). 2.5.2 Erfassung der laufenden Ein- und Auszahlungen

Bei jährlich unterschiedlichen Beträgen sind die Jahresbeträge der Einzahlungen und Auszahlungen für jedes Jahr des betrachteten Zeitraumes mit dem für das Jahr geltenden Abzinsungsfaktor aus Anlage 1 Tabelle 1.1 zu multiplizieren und ergeben jeweils wiederum den Barwert des betreffenden Jahres. Die Summe aller Barwerte der einzelnen Jahre ergibt den Barwert der betreffenden Position. Bei jährlich gleichbleibenden Beträgen vereinfacht sich die Berechnung durch Benutzung des (Renten-) Barwertfaktors (siehe Tabelle 2.1 der Anlage 2), der die Zwischenberechnung der Barwerte pro Jahr überflüssig macht.

#### Beispiel:

Eine Gehaltszahlung von 70 000 Euro jährlich über zehn Jahre hat bei 4% Abzinsung einen Barwert von 567. 763 Euro {70 000 Euro \*Barwertfaktor 8,1109).

### 2.5.3 Ergebnisermittlung

Der Kapitalwert der Maßnahme ergibt sich als Summe der Barwerte aller Positionen. Ist der Kapitalwert positiv, so ist die Maßnahme absolut wirtschaftlich. Absolute Wirtschaftlichkeit ist bei Maßnahmen der Bedarfsdeckung der Verwaltung in der Regel nicht erreichbar.

Der Kapitalwert der Maßnahme ergibt sich als Differenz der Gesamtbarwerte der Einzahlungen und Auszahlungen. Ist der Kapitalwert positiv, so ist die Maßnahme wirtschaftlich. Sind zwei oder mehrere Alternativen zu vergleichen, so ist diejenige mit dem höchsten positiven Kapitalwert vorteilhafter (relative Wirtschaftlichkeit). Entscheidend ist die relative Wirtschaftlichkeit zwischen mehreren Alternativen.

Werden nur Auszahlungen oder negative Kapitalwerte (Auszahlungen sind höher als Einzahlungen) betrachtet, so ist die Alternative mit dem betragsmäßig niedrigsten Kapitalwert wirtschaftlicher (z. B. ist - 10 > -100) . Auch eine Alternative mit negativem Kapitalwert kann somit die wirtschaftlichste aller relevanten Handlungsalternativen sein. Die relative Wirtschaftlichkeit der Variante mit dem am wenigsten negativen Barwert stellt den Regelfall der Verwaltung dar.

## Beispiel:

Kapitalwertberechnung anhand der oben beschriebenen Vorgehensweise (Schritte 2.5.1 bis 2.5.3} bei einem Kalkulationszins p von 4%

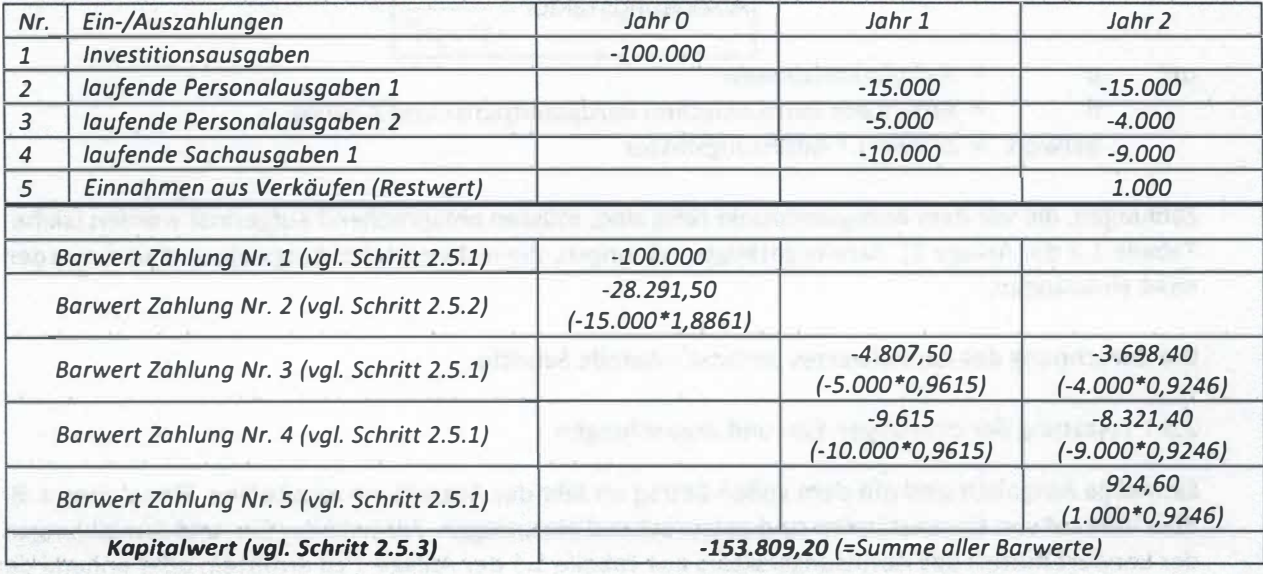

## Beispiel:

Ein komplexes Beispiel mithilfe eines Tabellenkalkulationsprogramms unter Anwendung der Zinssätze der Zinsstrukturkurve

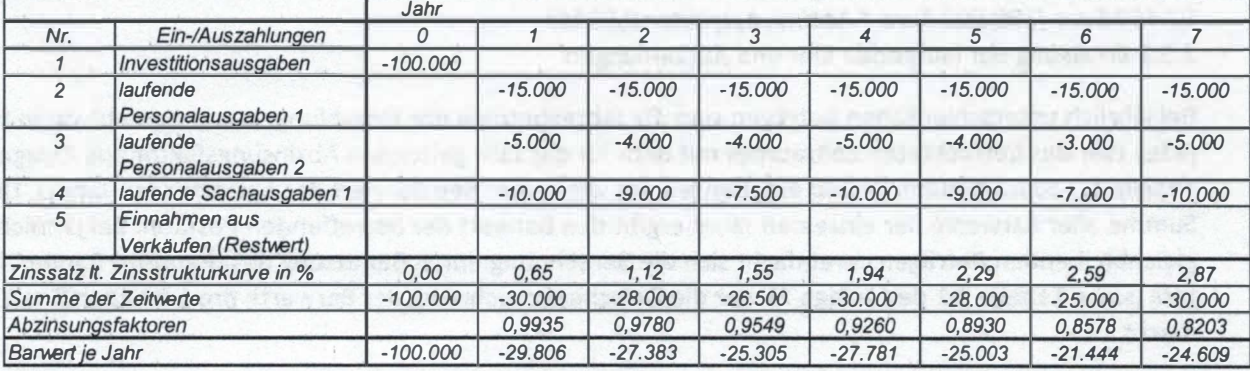

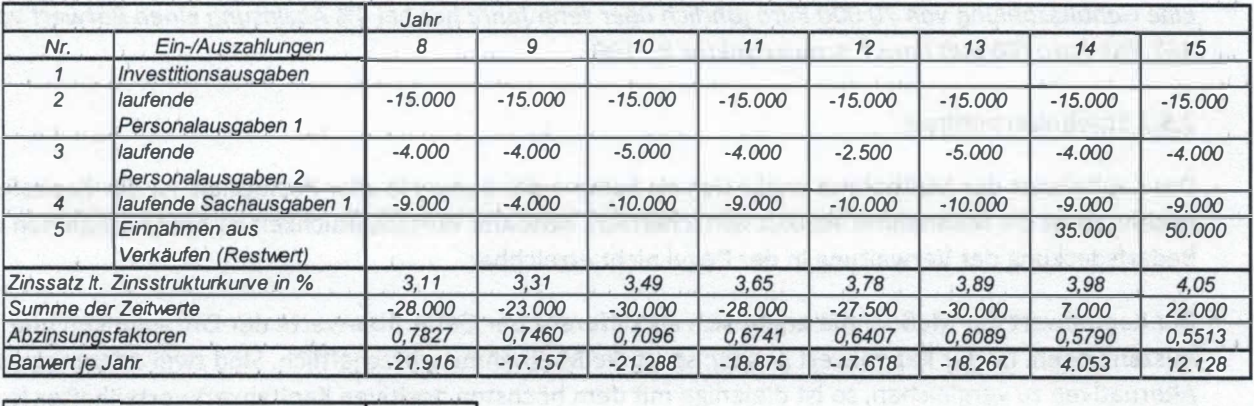

Kapitalwert -380.272

#### 2.6 Nutzwertanalyse

Anstelle der ausschließlich rechnerischen Ermittlung werden bei nicht monetären Methoden Vergleiche auf Basis von Bewertungspunkten zur Beurteilung eingesetzt. Bevor diese Überlegungen weiterverfolgt werden, sollte geprüft werden, ob eine Monetarisierung vollständig möglich ist.

Auf den ersten Blick nicht monetäre Aspekte haben vielfach einen monetär erfassbaren Einfluss auf das Ergebnis einer Wirtschaftlichkeitsuntersuchung. Beispielsweise kann sich die Qualität eines Wirtschaftsgutes auf dessen Langlebigkeit auswirken. Diese Langlebigkeit sollte dazu führen, dass weniger Ersatzbeschaffungen notwendig werden, was sich auch auf die monetäre Betrachtungsweise auswirken sollte.

Teilweise lassen sich jedoch aus übergeordneten (politischen) Zielen nur schwer konkrete Mindestwerte ableiten. In diesem Fall kann die Gegenüberstellung der jeweiligen Zielerreichungsgrade der relevanten Handlungsalternativen anhand einer Nutzwertanalyse zweckdienlich sein.

Es kann für den Entscheidungsträger daneben hilfreich sein, wenn zusätzlich zu deren prognostizierten monetären Auswirkungen die Darstellung von einzelnen Aspekten anhand einer Nutzwertanalyse erfolgt (z. B. Entfernung einer Dienststelle von einer anderen, vorgegebene Wartungsintervalle, etc.).

Der Einfluss nicht monetärer Aspekte auf das monetäre Ergebnis sollte in jedem Fall mit angemessenem Aufwand prognostiziert werden.

Die methodische Vorgehensweise sieht wie folgt aus:

### 2.6.1 Festlegung der Bewertungskriterien

Die Kriterien (auch Ziele), die zur Beurteilung der Maßnahme dienen, sind festzulegen und entsprechend ihrer Bedeutung zu gewichten (Summe der Gewichte= 100 v. H.) und zu dokumentieren. Die einzelnen Bewertungskriterien sollen sich nach Möglichkeit nicht überschneiden, da ansonsten eine unbeabsichtigte Mehrfachanrechnung erfolgen könnte. Die einzelnen Kriterien sollten sich zudem nicht widersprechen. Der je Kriterium benutzte Maßstab zur Beurteilung ist so genau wie möglich festzuhalten.

#### 2.6.2 Beurteilung der Maßnahme

Die Maßnahme wird an Hand der aus der Planung zu übernehmenden Kriterien erneut beurteilt. Der Maßstab, der in der Planung zur Vergabe der Punkte zu den einzelnen Kriterien benutzt wurde, ist zu übernehmen. Entsprechend sind zwischen 0 bis 10 Punkte zu vergeben. Es ist empfehlenswert, die Beurteilung von mindestens zwei Personen(-gruppen) unabhängig voneinander durchführen zu lassen und die Ursachen von ggf. auftretenden Abweichungen zu ermitteln und zu dokumentieren.

#### 2.6.3 Berechnung des Ergebnisses

Der Teilnutzen einer Maßnahme hinsichtlich eines Kriteriums ergibt sich durch Multiplikation der Punkte und der Gewichtung. Der Nutzwert einer Maßnahme errechnet sich aus der Addition aller zugehörigen Teilnutzen und dient als Vergleichsmaßstab zur Bewertung der Alternativen untereinander.

#### Beispiel:

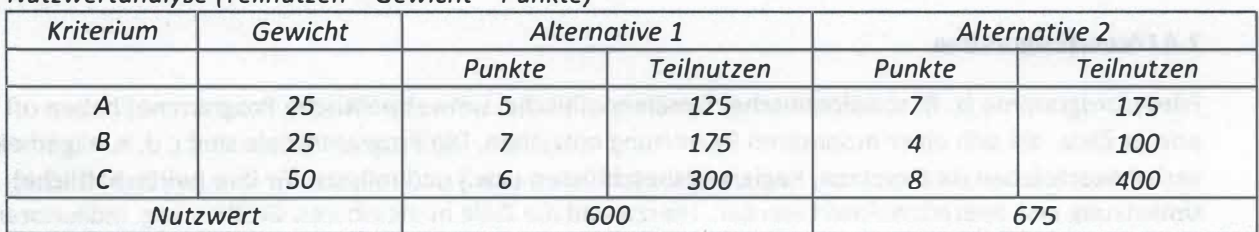

## Nutzwertanalyse (Teilnutzen =Gewicht \* Punkte)

Oie Anwendung der Nutzwertanalyse erfordert für den jeweiligen Fachbereich die Vorgabe von eindeutig definierten Bewertungskriterien und Beurteilungsmaßstäben.

#### 2.6.4 Zusammenfassung der monetären und der nicht monetären Bewertung

Im Anschluss ist die monetäre Bewertung mit den Ergebnissen der Nutzwertanalyse zusammenzufassen. Um dem Entscheidungsträger eine ausreichende Grundlage für seine Entscheidung zu unterbreiten, ist das Ergebnis der monetären Betrachtung und der Nutzwertanalyse jeweils getrennt darzustellen und danach, auf der Grundlage der beiden Resultate, eine beschreibende Begründung für den Entscheidungsvorschlag damit zu verbinden. Dabei ist darauf zu achten, dass die Gewichtung der monetären Bewertung in einem angemessenen Verhältnis zu der Gewichtung der qualitativen Bewertung steht. Sofern das Ergebnis nach Nutzwerten konträr zum Ergebnis bei der monetären Bewertung ausfällt, ist ein darauf beruhender.Entscheidungsvorschlag vertieft zu begründen.

Eine Verrechnung der monetären Werte mit den Ergebnissen der Nutzwertanalyse der einzelnen Alternativen ist nicht zulässig.

#### 2.7 Kosten-Nutzen-Analyse

Die Kösten-Nutzen-Analyse ist das umfassendste Verfahren zur Wirtschaftlichkeits-untersuchung. Anders als bei den einzelwirtschaftlichen Verfahren findet im Allgemeinen eine gesamtwirtschaftliche Betrachtung statt, d. h., alle positiven wie negativen Wirkungen der Maßnahme sind in Ansatz zu bringen, unabhängig davon, wo und bei wem sie anfallen. Je nach dem Grad der Erfassbarkeit und der Möglichkeit zur Monetarisierung lassen sich die aufzunehmenden Positionen gliedern in:

- direkte Kosten/Nutzen, die auf Grund verfügbarer Marktpreise direkt ermittelbar sind (z.B. die Investitionskosten beim Autöbahnbau),
- indirekte Kosten/Nutzen, die erst über Vergleichsabschätzungen monetär zu ermitteln sind (z. B. die Lärmbelästigung durch eine Autobahn) und
- nicht monetarisierbare Kosten/Nutzen, die über eine Vorteils-/Nachteilsdarstellung oder eine Nutzwertanalyse zu bewerten sind (z. B. Veränderung des Landschaftsbildes).

Zeitlich unterschiedlich anfallende Kosten und Nutzen sind durch die Rechnung mit Kapitalwerten bzw. Annuitäten (siehe Nr. 2.4) zu berücksichtigen.

Voraussetzung für den Einsatz der Kosten-Nutzen-Analyse ist eine für den Fachbereich spezifizierte Vorgabe, welche die Ziele, die zu erfassenden Maßnahmenwirkungen, Bewertungsmaßstäbe usw. enthält, um die Erstellung einer Kosten-Nutzen-Analyse zu vereinfachen und eine übergreifende Vergleichbarkeit im Fachbereich sicherzustellen. Die Entwicklung dieser spezifischen Vorgaben ist Aufgabe der jeweiligen Fachbereiche.

Dabei gilt auch hier - wie bei dem einzelwirtschaftlichen Verfahren -, dass geprüft werden sollte, ob eine Monetarisierung nicht vollständig möglich ist.

Während bislang ausschließlich auf einzelwirtschaftliche Maßnahmen eingegangen wurde, soll nun im nächsten Punkt ein kurzes Beispiel für eine gesamtwirtschaftliche Maßnahme aufgezeigt werden. Ein typischer Anwendungsfall für diese sind die Förderprogramme.

#### 2.8 Förderprogramme

Förderprogramme (z. B. sozialpolitische, familienpolitische, umweltpolitische Programme) haben oft primär Ziele, die sich einer monetären Bewertung entziehen. Die Programmziele sind i. d. R. allgemein verbal beschrieben (in Gesetzen, Regierungsbeschlüssen usw.) und müssen für ihre (wirtschaftliche) Umsetzung erst operationalisiert werden. Hierzu sind die Ziele in messbaren Größen, sog. Indikatoren

bzw. Kennzahlen, abzubilden (z. B. über Umweltindikatoren, soziale Indikatoren, volkswirtschaftliche und demographische Indikatoren/Kennzahlen). Die Zielerreichung bzw. der Zielerreichungsgrad wird, die Eignung der gewählten Indikatoren vorausgesetzt, so messbar.

Bei komplexen Maßnahmen kann eine Hierarchisierung der Ziele erforderlich sein (Teil- bzw. Unterziele). Bei der Operationalisierung sind auch mögliche Zielkonflikte (konkurrierende Ziele, gegenläufige bzw. sich ausschließende Ziele) zu identifizieren.

Förderprogramme, die nicht auf einer gesetzlichen Leistungspflicht beruhen, folgen wirtschaftlich häufig dem Maximalprinzip, das heißt, mit einem vorgegebenen Haushaltsansatz soll eine größtmögliche Wirkung im Sinne der Zielsetzung der Förderung erzielt werden. Es sollte in diesen Fällen stets geprüft werden, ob die Ziele hinreichend auch mit weniger Mitteln erreicht werden können. So wird der Nutzenzuwachs (Grenznutzen) bei steigendem Mitteleinsatz oft geringer, das heißt, der Nutzenzuwachs verläuft nicht linear zu den aufgewendeten Mitteln. Programme sollten deshalb stets in geeigneten Zeitabständen evaluiert werden.

#### 2.9 Berücksichtigung von Risiken und Risikoverteilung

Nachdem die Rechen- bzw. Beurteilungsverfahren dargestellt worden sind, geht es jetzt um einen zentralen Aspekt, der, unabhängig vom verwendeten Verfahren, stets zu berücksichtigen ist.

Moderne Wirtschaftlichkeitsuntersuchungen beziehen das Risiko und dessen Verteilung standardmäßig mit ein, um auch den in der Praxis vorherrschenden unsicheren Einflüssen, denen ein Projekt unterliegt, gerecht zu werden.

Eine Bewertung der Risiken oder Risikokategorien und deren Auswirkung ist notwendig, um die erwarteten, in der Kapitalwertmethode zu berücksichtigenden Ein- und Auszahlungen realitätsnah bestimmen zu können.

In der Planungsphase sind die realistischer Weise zu erwartenden Werte für Ein- und Auszahlungen (Erwartungswerte)<sup>1</sup> mit angemessenem Aufwand zu ermitteln. Der "Erwartungswert" soll das im Durchschnitt zu erwartende projektspezifische Risiko beinhalten. Damit soll eine Über- oder Unterschätzung der zu erwartenden Ein- und Auszahlungen vermieden werden. Im Falle empirisch hergeleiteter Daten ist die Verwendung von Werten, die vom historischen (statistischen) Durchschnitt abweichen, zu begründen und zu dokumentieren. Ein Beispiel für die Ermittlung des Erwartungswertes ist unter Punkt 2.9.1.1 (4) zu finden.

Im Hinblick auf die Angemessenheit der Wirtschaftlichkeitsuntersuchung ("Wirtschaftlichkeit der Wirtschaftlichkeitsuntersuchung") ist zwischen der Vorgehensweise bei finanziell bedeutsamen Maßnahmen und Maßnahmen mit geringerer finanzieller Bedeutung zu unterscheiden.

2.9.1 Vorgehensweise bei finanziell bedeutsamen Maßnahmen

Bei finanziell bedeutsamen Maßnahmen (z. B. Infrastruktur, Rüstung) sind die Erwartungswerte für die Ein- und Auszahlungen unter Berücksichtigung der zu erwartenden projektspezifischen Risiken zu bestimmen.

Bei finanziell bedeutsamen Maßnahmen mit langem Betrachtungszeitraum kann es im Einzelfall erforderlich sein, neben den sogenannten unsystematischen auch sogenannte systematische Risiken zu berücksichtigen.

 $1$  Im konkreten Fall handelt es sich beim Erwartungswert um die Summe aller mit der Wahrscheinlichkeit ihres tatsächlichen Auftretens gewichteten potentiellen Ein- und Auszahlungen.

#### 2.9.1.1 Unsystematische Risiken

Anhand der im Folgenden beschriebenen Vorgehensweise sollen die Erwartungswerte für Ein- und Auszahlungen so gebildet werden, dass zum Entscheidungszeitpunkt nur noch zufällige positive oder negative Abweichungen von ihnen erwartet werden, das heißt, dass sie nur noch mit unsystematischen Risiken behaftet sind.

{1) Auflistung projektspezifischer Risiken

Zu Beginn der Risikoanalyse sollten die mit den Handlungsalternativen verbundenen relevanten Risiken identifiziert und dokumentiert werden.

(2) Darstellung projektspezifischer Risiken anhand einer Risiko-Matrix

a. Festlegung der Bewertungsskalen

Zunächst sind Bewertungsskalen sowohl für die mögliche Eintrittswahrscheinlichkeit als auch für die potenzielle Schadenshöhe der einzelnen Risiken zu definieren, um auf einen einheitlichen Maßstab beruhende und nachvollziehbare Bewertungen sicherzustellen.

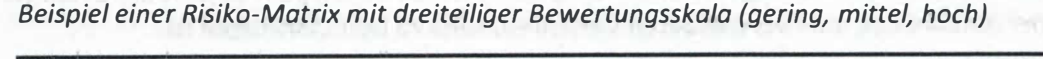

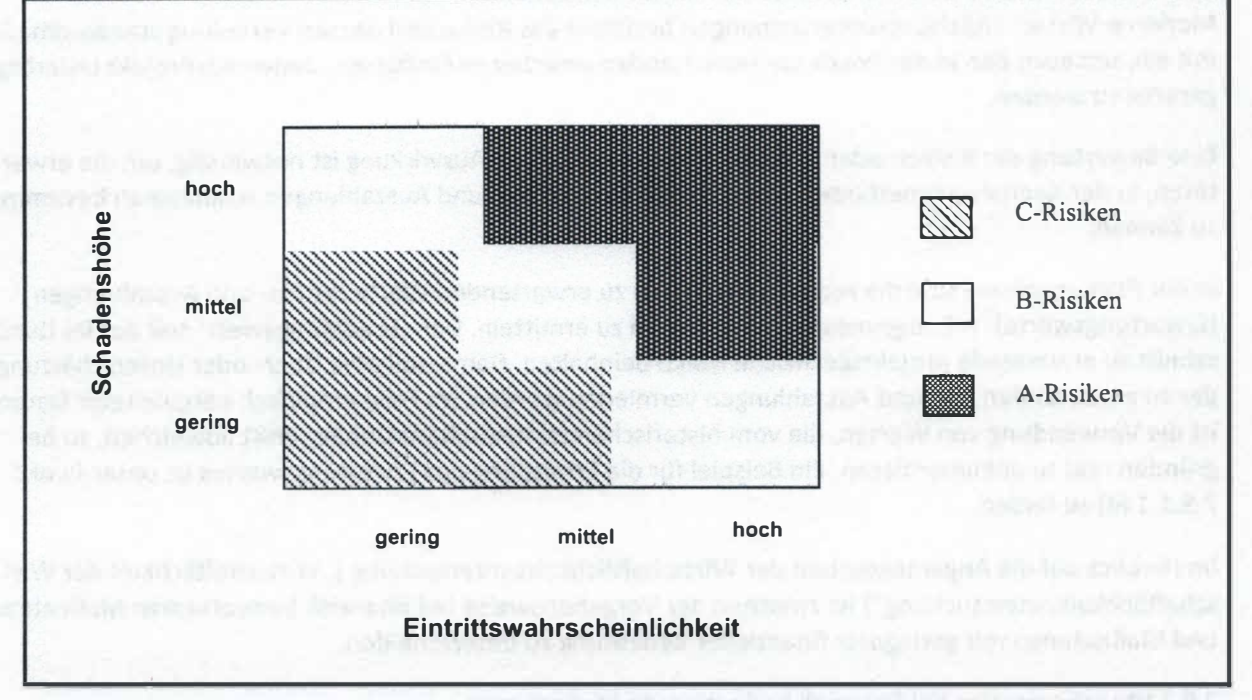

#### b. Kategorisierung der Risiken

In einem nächsten Schritt sind sowohl Eintrittswahrscheinlichkeiten als auch Schadenshöhe auf Basis der zuvor festgelegten Bewertungsskalen einzuschätzen. Aus der Kombination der Bewertungen von Eintrittswahrscheinlichkeit und Schadenshöhe lässt sich die Zuordnung der Einzelrisiken zu einer der zuvor definierten Risikogruppen (z. B. C-Risiken) vornehmen; die projektspezifischen Risiken können demzufolge in bedeutende (A-Risiken) und weniger bedeutende Risiken (C-Risiken) eingeteilt werden.

{3) Quantifizierung der monetär bewertbaren Risiken

In einem weiteren Schritt ist zu entscheiden, welche Risiken im weiteren Verlauf quantitativ zu analysieren sind. Dies ist insbesondere bei Risiken der Fall, die in der Risikomatrix als bedeutend ausgewiesen sind.

Bei der Quantifizierung der Risiken sollte - sofern möglich - auf statistisch gesicherte Daten zurückgegriffen werden. Die Datenbasis, die der Quantifizierung zugrunde liegt, ist in der Wirtschaftlichkeitsuntersuchung nachvollziehbar darzustellen.

Zur Quantifizierung von Risiken können folgende Orientierungsgrößen herangezogen werden:

- möglicher Schaden bei Eintritt des Risikos, multipliziert mit der ggf. abgeschätzten Eintrittswahrscheinlichkeit
- Versicherungsprämien, soweit das Risiko durch Versicherungen versicherbar ist

#### (4) Anpassung der Wirtschaftlichkeitsberechnung

Sofern und soweit die monetär betrachteten Risiken nicht in dem in (3) ermittelten Umfang bereits in den Erwartungswerten berücksichtigt wurden, sind die Erwartungswerte durch Risikozu- oder Risikoabschläge zu korrigieren. Die Risikozu- bzw. -abschläge sind bei den jeweiligen Positionen der Wirtschaftlichkeitsberechnung entsprechend ihres zeitlichen Auftretens zu berücksichtigen. Sodann ist die Wirtschaftlichkeitsberechnung mit den derart angepassten Werten erneut durchzuführen.

Bei Risiken, die in einer Handlungsalternative selbst getragen werden, im Regelfall allerdings zu versichern sind (z. B im Bereich der Infrastruktur: Gebäudeschäden/Untergang wegen Feuer, etc.), könnte eine monetäre Berücksichtigung durch den Ansatz entsprechender Versicherungsprämien (ggf. abzüglich von Verwaltungspauschalen) erfolgen. Die Herleitung der projektspezifischen Risikozu- und abschläge ist in der Wirtschaftlichkeitsuntersuchung nachvollziehbar darzustellen.

#### Beispiel [zu (1}-(4)]:

In einer relevanten Handlungsalternative werden die projektspezifischen Risiken zunächst identifiziert und dokumentiert. Anhand einer Risikomatrix wird aufgrund der Eintrittswahrscheinlichkeit und der damit verbundenen Schadenshöhe unter anderem das Risiko der "Überschreitung der Bauzeit" als bedeutendes Risiko eingeschätzt und nachfolgend quantitativ analysiert.

#### Aus der Analyse ergibt sich:

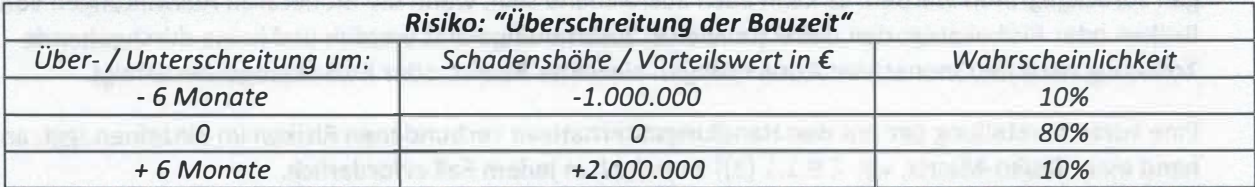

Im konkreten Beispiel beträgt der Erwartungswert:  $-1.000.000*0,1+0*0,8+0,1*2.000.000=100.000$ 

Sofern und soweit diese monetären Auswirkungen durch die Über-/Unterschreitung der Bauzeit nicht in dem ermittelten Umfang bereits in den in die Wirtschaftlichkeitsuntersuchung eingestellten Werten berücksichtigt wurden, sind diese Werte durch Risikozu- oder Risikoabschläge zu korrigieren. Die Risikozubzw. - abschläge sind bei den jeweiligen Positionen der Wirtschaftlichkeitsberechnung entsprechend ihres zeitlichen Auftretens zu berücksichtigen. Durch dieses Vorgehen werden Erwartungswerte gebildet, von denen zum Entscheidungszeitpunkt nur noch zufällige positive oder negative Abweichungen erwartet werden. Die Wahrscheinlichkeit der Bauzeitüberschreitung und die Schadenshöhe sind vorab ungewiss und müssen daher - beispielsweise auf der Grundlage von vorhandenen Datenbeständen - geschätzt werden.

## (5) Abgleich der Erwartungswerte

Abschließend ist nochmals kritisch zu hinterfragen, ob die so ermittelten "neuen" Erwartungswerte unter Berücksichtigung aller Umstände, das heißt, nicht nur der hier im Einzelnen anhand der monetären Risikobetrachtung [vgl. oben (3) und (4)] betrachteten Risiken, realistisch sind.

Im Ergebnis sollen möglichst nur noch zufällige Abweichungen von den Erwartungswerten für die Einund Auszahlungen zu erwarten sein.

Andernfalls sind die "neuen" Erwartungswerte erneut entsprechend zu korrigieren, und die Wirtschaftlichkeitsberechnung ist mit den korrigierten Werten nochmals durchzuführen.

#### 2.9.1.2 Systematische Risiken

Neben den direkt mit der Realisierung des Projekts in Zusammenhang stehenden Risiken können auch solche Risiken eine Rolle spielen, die von den Projektbeteiligten nicht beeinflusst werden können und von gesamtwirtschaftlicher Relevanz sind. Diese sind allerdings nur in wenigen Ausnahmefällen - zum Beispiel bei großen lnfrastrukturprojekten -von Bedeutung und im Einzelfall zu prüfen.

Systematischen Risiken können über sogenannte "Sicherheitsäquivalente" (durch pauschale Zu- und Abschläge) berücksichtigt werden. Diese sind zu begründen. Wie die unsystematischen Risiken sind auch die systematischen Risiken über die Zahlungsströme zu berücksichtigen. Dabei sollten die systematischen Risiken aus Transparenzgründen separat ausgewiesen werden.

Zu- oder Abschläge zum Diskontierungszinssatz sind keine methodisch akzeptable Alternative.

2.9.2 Vorgehensweise bei Maßnahmen mit geringerer finanzieller Bedeutung

Auch bei Maßnahmen mit geringerer finanzieller Bedeutung (z. B. Beschaffungsmaßnahmen aus dem Bereich Materialverwaltung) sind die Erwartungswerte für die Ein- und Auszahlungen unter Berücksichtigung der zu erwartenden projektspezifischen Risiken zu ermitteln (vgl. 2.9.1.1 oben).

Für die Ermittlung der Erwartungswerte kann in diesen Fällen auf angemessen begründete Einschätzungen zurückgegriffen werden. Es kann auch ausreichend sein, wenn die monetären Auswirkungen von Risiken oder Risikokategorien dabei (teilweise) zusammengefasst werden und keine durchgehende Trennung nach den monetären Auswirkungen einzelner Risiken oder Risikokategorien erfolgt.

Eine kurze Darstellung der mit den Handlungsalternativen verbundenen Risiken im Einzelnen [ggf. anhand einer Risiko-Matrix, vgl. 2.9.1.1 (2)] ist jedoch in jedem Fall erforderlich.

Eine gesonderte Berücksichtigung systematischer Risiken ist nicht erforderlich.

2.9.3 Berücksichtigung der Risikoverteilung

Gemäß § 7 Abs. 2 Satz 3 LHO ist die mit den Maßnahmen verbundene Risikoverteilung in einer Wirtschaftlichkeitsuntersuchung zu berücksichtigen. Diese Vorschrift wurde mit Art. 4 Abs. 1 Nr. 1 des ÖPP - Beschleunigungsgesetzes vom 1. September 2005 eingeführt. Eine faire und angemessene Risikoverteilung zwischen der öffentlichen Hand und privaten Vertragsparteien im Sinne des§ 7 Abs. 2 Satz 3 LHO ist Teil des Projektmanagements.

Grundsätzlich sollten die Risiken jeweils dem Partner zugeordnet werden, der sie auf Grund seiner Kompetenz am besten einschätzen und steuern kann.

Die Verteilung von Risiken zwischen der öffentlichen Hand und privaten Vertragsparteien setzt eine Analyse der Risiken selbst vöraus (vgl. 2.9.1.1 oben).

### 2.10 Sensitivitätsanalyse und Szenarioanalyse

#### 2.10.1 Sensitivitätsanalyse

Wenn das Ergebnis der Wirtschaftlichkeitsuntersuchung entscheidend von vergleichsweise unsicheren Annahmen abhängt, ist im Rahmen einer Sensitivitätsanalyse darzustellen,

- wann,
- wie und
- unter welchen Umständen

sich infolge der Abhängigkeit von getroffenen Annahmen das Ergebnis verändert und die Vorteilhaftigkeit der als wirtschaftlichste ermittelten Handlungsalternative zu Gunsten einer anderen Handlungsalternative verloren geht.

Im Rahmen der Sensitivitätsanalyse geht es nicht darum, die eigenen Annahmen wieder in Frage zu stellen. Es erfolgt daher auch keine Veränderung oder Anpassung der Wirtschaftlichkeitsberechnung; diese bleibt unverändert bestehen. Vielmehr soll ermittelt und dargestellt werden, ob und ggf. wann sich der Entscheidungsvorschlag zu Gunsten einer anderen Handlungsalternative ändern würde. Sind solche "sensitiven" Annahmen vorhanden, ist dies im Anschluss an das ermittelte Ergebnis darzustellen. Auf diese Weise schafft die Sensitivitätsanalyse Transparenz darüber, wie weit der Entscheidungsvorschlag von den in der Wirtschaftlichkeitsuntersuchung getroffenen Annahmen abhängt, bzw. wie weit die Werte von den angenommenen Werten abweichen dürfen, ohne dass sich das Ergebnis ändert.

Die Untersuchung der Empfindlichkeiten des Ergebnisses auf die Veränderung der wenig gesicherten Parameter der Rechnung über eine Skalierung (Abweichung um 5 %, 10 % usw.} kann hilfreich sein.

Diese Überprüfung der getroffenen Annahmen setzt eine vollständige Dokumentation aller Annahmen voraus. Im Regelfall wird es angemessen sein, die jeweiligen Annahmen gesondert voneinander zu betrachten und auf deren ggf. vorhandene Abhängigkeit zueinander kurz einzugehen.

### 2.10.2 Szenarioanalyse

Bei finanziell bedeutsamen Maßnahmen empfiehlt sich die Durchführung einer Szenarioanalyse, um die Beziehung der Annahmen zueinander besser darstellen zu können. Bei der Szenarioanalyse werden für ausgewählte Szenarien die bei den vergleichsweise unsicheren Annahmen zu berücksichtigenden Aufund Abschläge festgelegt und im Zahlungsstrom rechnerisch berücksichtigt. Ratsam ist zumindest die Darstellung eines "Best-Case-Szenarios" zur Beschreibung der unter realistischen Annahmen voraussichtlich günstigsten Projektentwicklung sowie eines "Worst-Case-Szenarios".

2.10.3 Abgrenzung der Sensitivitätsanalyse und der Szenarioanalyse von der Berücksichtigung der Risiken und Risikoverteilung

Die monetäre Berücksichtigung der Risiken und Risikoverteilung wird regelmäßig eine erhebliche Anzahl von Annahmen enthalten, z. B. Eintrittswahrscheinlichkeit eines Risikos oder voraussichtliche Höhe eines Schadensereignisses. Erst nach Abschluss der Wirtschaftlichkeitsberechnung einschließlich Berücksichtigung der Risikoverteilung steht die wirtschaftlichste Handlungsalternative fest.

Danach wird auf dieser Grundlage im Rahmen der Sensitivitätsanalyse bzw. Szenarioanalyse geprüft, ob und wie Abweichungen von den getroffenen Annahmen den Entscheidungsvorschlag beeinflussen. Die daraus gewonnenen Erkenntnisse müssen im Rahmen einer Gesamtabwägung hinsichtlich der darin betrachteten Annahmen gewürdigt werden.

Die Sensitivitätsanalyse und Szenarioanalyse ändern den Entscheidungsvorschlag als solchen im Regelfall jedoch nicht.

## 2.11 Ergebnis, Entscheidungsvorschlag und Festlegung von Kriterien zur Erfolgskontrolle

Jede Wirtschaftlichkeitsuntersuchung muss mit dem Ergebnis auch einen Entscheidungsvorschlag unterbreiten.

Beim Entscheidungsvorschlag ist die Frage zu beantworten, ob das beabsichtigte Ziel erreicht werden kann und wenn ja, mit welcher (wirtschaftlichsten) Handlungsalternative.

Stellt sich heraus, dass die wirtschaftlichste Handlungsalternative aufgrund von fehlenden Haushaltsmitteln nicht verfolgt werden kann, so ist dem im Rahmen der haushaltsrechtlichen Möglichkeiten durch Umschichtung von Haushaltsmitteln oder durch zeitliche Priorisierung von Maßnahmen zu begegnen.

Das Ergebnis muss auch die finanziellen Auswirkungen auf den Haushalt darstellen und einen Zeitplan für die Durchführung der Maßnahme sowie Kriterien und Verfahren für Erfolgskontrollen enthalten.

### Auf die Aktualität der

- Ziele
- Datenbasis (einschließlich der Diskontierungszinssätze) und
- Annahmen

zum Entscheidungszeitpunkt ist zu achten, um eine belastbare Entscheidungsgrundlage zu erhalten. Um Erfolgskontrollen durchführen zu können, sind, soweit die Ziele nicht selbst bereits messbare Mengen, Volumina oder Zeitrahmen enthalten, von den Zielen Indikatoren (im Sinne von Messgrößen) abzuleiten und festzulegen, anhand derer die spätere Bewertung der Maßnahme erfolgen soll.

#### Beispiel:

Ziel: Kundenzufriedenheit auf einem für die Außenwirkung der Verwaltung akzeptablen Niveau; das heißt, mindestens x % aller Kunden sollen "zufrieden" sein.

Das definierte Ziel "Kundenzufriedenheit" kann nicht direkt, sondern nur über Indikatoren, wie z. B. die Auswertungsergebnisse von Fragebögen, die Rückschlüsse auf die Kundenzufriedenheit zulassen, erfasst werden.

Bei der Auswahl von geeigneten Indikatoren ist auf deren Validität und Verlässlichkeit zu achten. Die Indikatoren müssen zum einen Aussagen über die Wirkung einer Maßnahme zulassen. Des Weiteren sollte sich die Aussagekraft des Indikators über die Wirkung einer Maßnahme nicht im laufe der Zeit zu sehr verändern.

Es empfiehlt sich, einen auf das oder die zu erreichende(n) Ziel(e) zugeschnittenen lndikatorenkatalog zu erstellen. Dieser sollte hinreichend umfassend sein, um als ausreichende Grundlage für die spätere Erfolgskontrolle zur Verfügung zu stehen.

#### 3. Wirtschaftlichkeitsuntersuchungen zur Erfolgskontrolle

Wirtschaftlichkeitsuntersuchungen zur begleitenden und abschließenden Erfolgskontrolle überprüfen (wie bereits ausgeführt), ob

- die mit der Maßnahme verbundenen Ziele durch die Maßnahme erreicht wurden (Zielerreichungskontrolle und Wirkungskontrolle),
- die Maßnahme insgesamt wirtschaftlich war (Wirtschaftlichkeitskontrolle).

Ausgangspunkt für die Zielerreichungskontrolle und Wirkungskontrolle sind die in der Planung festgelegten Ziele der Maßnahme, die möglichst präzise an Hand von Kennziffern, Indikatoren o.ä. zu beschreiben sind (z. B. Bearbeitungszeit je Vorgang usw.). Diese Vorgaben sind mit den tatsächlich erreichten Werten zu vergleichen. Soweit die Nutzwertanalyse in der Planung angewandt wurde, kann die Gegenüberstellung des geplanten und des erreichten Nutzwertes erfolgen.

Ausgangspunkt für die Wirtschaftlichkeitskontrolle ist die Kapitalwertberechnung der Planungsphase, die mit den tatsächlichen Daten erneut durchzurechnen ist. Hierdurch entstehen die Vergleichsmöglichkeiten zwischen

- den ursprünglichen Planungswerten der Maßnahme und den aktuellen Werten (Plan alt - Ist neu} und ggf.
- den alten Ist-Werten und den aktuellen Werten (Ist alt Ist neu}.

Das Gesamtergebnis ist als Soll-Ist-Vergleich festzuhalten. Wesentliche Abweichungen sind zu erläutern. Bei begleitenden Wirtschaftlichkeitsuntersuchungen sind ggf. gegensteuernde Maßnahmen zu ergreifen.

Die Rechenverfahren, die bei der Ergebnisrechnung herangezogen werden, entsprechen denen der Wirtschaftlichkeitsuntersuchung im Planungsverfahren mit geringen Abweichungen:

In der Kostenvergleichsrechnung werden statt der geplanten die tatsächlich angefallenen Kosten angesetzt. Kalkulatorische Zinsen werden mit Hilfe des ursprünglichen Zinssatzes, der schon zur Planung herangezogen wurde, bestimmt.

Die Abzinsung beim Kapitalwertverfahren wird auf das Basisjahr vollzogen und zwar mit dem ursprünglichen Kalkulationszins aus dem Planungsverfahren. Sollte sich dieser inzwischen deutlich geändert haben, muss eine entsprechende Zusatzrechnung erstellt werden. Einnahmen und Ausgaben werden mit den tatsächlich angefallenen Werten in die Rechnung einbezogen.

### Beispiel:

Planung vor Durchführung der finanzwirksamen Maßnahme (Daten siehe Bsp. unter Punkt 2.5.3}

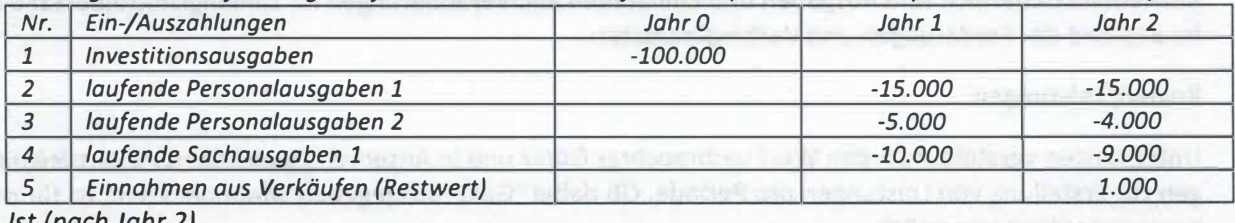

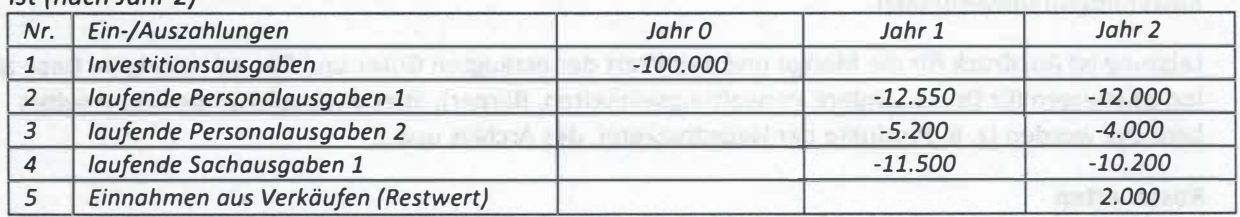

Kapitalwertberechnung auf Grundlage der Ist-Daten mit dem in der Planungsphase angesetzten Zinssatz von4%

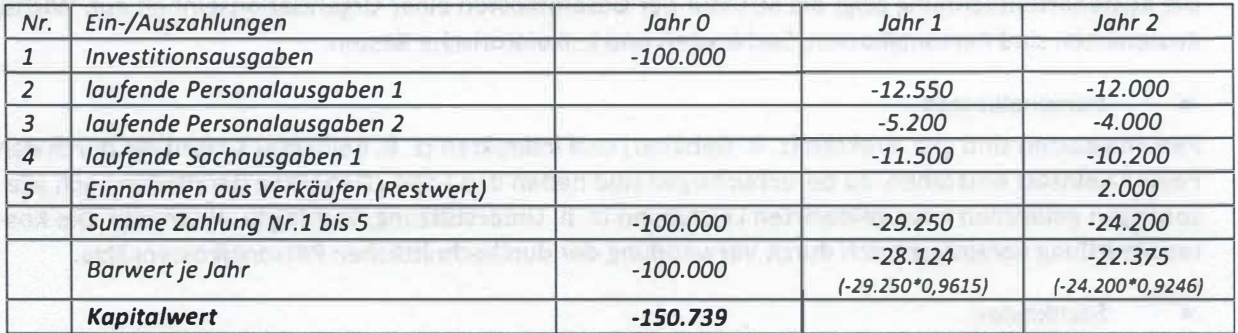

Der auf der Grundlage der Ist-Daten errechnete Kapitalwert von -150. 739 weicht von dem in der Planungsphase antizipierten Kapitalwert von -153.809 um 3.070 ab.

Für die Nutzwertanalyse wird, wie schon erwähnt, ein neuer Nutzwert nach bereits erläutertem Muster errechnet, diesmal unter dem Gesichtspunkt des tatsächlich erbrachten Nutzens der Maßnahme. Dieser ist mit dem Nutzwert der Maßnahme aus dem Planungsstadium zu vergleichen.

## 4. Fachbegriffe

#### Auszahlungen/Einzahlungen

Auszahlungen der Periode sind alle geleisteten Geldzahlungen. Einzahlungen sind alle Geldeingänge der Periode. Haushaltstechnisch spiegeln sich Einzahlungen und Auszahlungen als Teil der Ist-Ergebnisse der Titel wider. Von Ein- und Auszahlungen wird also nur in Fällen gesprochen, die mit tatsächlichen Zahlungsvorgängen verbunden sind.

### Ausgaben/Einnahmen

Ausgaben und Einnahmen (Soll) entsprechen den im Haushaltsplan festgestellten Ansätzen, auf Grund derer die Verwaltung ermächtigt ist, Auszahlungen zu leisten und Einzahlungen anzunehmen.

Ausgaben und Einnahmen sind teilweise deckungsgleich mit den Auszahlungen/Einzahlungen, gehen jedoch über den reinen Zahlungsbereich hinaus: Vorgänge, die zu einer Veränderung des Bestands an Forderungen/Verbindlichkeiten führen, auch ohne das dabei Zahlungsvorgänge stattfinden (z.B. Kauf von Gütern auf Rechnung, Schuldenerlass) sind Ausgaben/Einnahmen, allerdings keine Aus-/Einzahlungen.

Betriebswirtschaftlich sind Ausgaben und Einnahmen alle Veränderungen im Zahlungsmittelbestand und im Bestand der Forderungen und Verbindlichkeiten.

## Kosten/Leistungen

Unter Kosten versteht man den Wert verbrauchter Güter und in Anspruch genommener Dienstleistungen zur Erstellung von Leistungen pro Periode. Ob dabei "Geld" ausgegeben wird oder nicht, ist für den Kostenbegriff unwesentlich.

Leistung ist Ausdruck für die Menge und den Wert der erzeugten Güter und Dienstleistungen. Dazu zählen Leistungen für Dritte (andere Verwaltungseinheiten, Bürger), aber auch solche, die intern selbst benötigt werden (z. B. Produkte der Hausdruckerei, des Archivs usw.).

#### Kostenarten

Durch Gliederung der Kosten und Zusammenfassung gleicher Kosten entstehen Kostenarten.

Die Kostenartenrechnung zeigt die Struktur der Gesamtkosten einer Organisationseinheit auf. Wichtige Kostenarten sind Personalkosten, Sachkosten und kalkulatorische Kosten.

• Personalkosten

Personalkosten sind alle direkten (z. B. Gehälter) und indirekten (z. B. Beihilfen) Kosten die durch den Personaleinsatz entstehen. Zu berücksichtigen sind neben den Lohn-/Gehaltsbestandteilen auch alle sonstigen geldlichen oder geldwerten Leistungen (z. B. Unterstützung, verbilligte Wohnung). Die Kostenermittlung vereinfacht sich durch Verwendung der durchschnittlichen Personalkostensätze.

**Sachkosten** 

Sachkosten sind alle Kosten, die durch den Einsatz von Sachmitteln entstehen, z.B. Kosten für Raumnutzung, Instandhaltung, Versicherungen, Verbrauchsmaterialien. Zur Vereinfachung der Ermittlung dient die Sachkostenpauschale eines Arbeitsplatzes. Sie umfasst anteilig je Arbeitsplatz Raumkosten, laufende Sachkosten, Kapitalkosten der Büroausstattung sowie einen Zuschlag für deren Unterhaltung sowie sonstige jährliche Investitionskosten.

#### • Kalkulatorische Kosten

Kalkulatorische Kosten verrechnen in der Bezugsperiode Kosten, denen keine Ausgaben/ Auszahlungen entsprechen, so die Abnutzung vorhandenen Anlagevermögens, die Nutzung eigener Gebäude sowie die Verzinsung des Eigenkapitals und des Fremdkapitals (soweit nicht in den Pauschalen bereits enthalten).

- Kalkulatorische Abschreibung

Abschreibungen haben die Aufgabe, die tatsächliche Wertminderung des Vermögens (Sachanlagen) zu erfassen und als Kosten in der Abrechnungsperiode zu verrechnen. Die Wertminderung ergibt sich aus der Be- und Abnutzung des Sachmittels oder durch technische Überalterung. Abschreibungen verteilen die Anfangsinvestition für ein Sachmittel auf die gesamte Nutzungsdauer. So ergibt sich bei linearer Abschreibung folgender jährliche Abschreibungsbetrag: sche effentligten der Büroausstattung sowie einen Zuschlag für deren Unterhalt<br>Investitionskosten.<br>Sche Kosten<br>Sche Kosten<br>Eigenkapitals und des Fremdkapitals (soweit nicht in den Pauschalen b<br>Eigenkapitals und des Fremdka

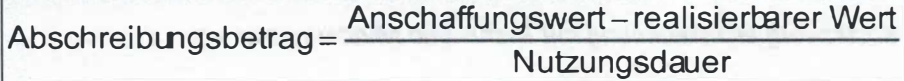

## - Kalkulatorische Zinsen

Die kalkulatorischen Zinsen sind alle Kosten, die für die Bereitstellung des notwendigen Kapitals in Form von Zinsen, Gebühren usw. entstehen. Dabei ist es gleichgültig, ob es sich um das Eigenkapital des Verwaltungsträgers oder um aufgenommenes Fremdkapital handelt. Im öffentlichen Bereich ist mit einem einheitlichen Zinssatz für eigen- und fremdfinanziertes Kapital zu rechnen (Gesamtdeckungsprinzip des Haushalts).

### • Einzelkosten/Gemeinkosten

Als Einzelkosten werden diejenigen Kostenarten bezeichnet, die direkt und unmittelbar einer sie verursachenden Leistung zurechenbar sind.

Gemeinkosten sind diejenigen Kosten, die sich einzelnen Leistungen nicht unmittelbar zurechnen lassen. Sie werden im Allgemeinen über bestimmte Pauschalbeträge oder Zuschlagsprozentsätze berücksichtigt, weil es zumeist schwierig oder unwirtschaftlich ist, ihre Höhe exakt zu ermitteln. Beispiele für Gemeinkosten sind vor allem die Kosten für die allgemeinen Dienste (etwa Hausverwaltung, Telefondienst).

#### • Kostenstellen

Kostenstellen sind abgegrenzte Bereiche einer Organisationseinheit, in denen Kosten entstehen. Die Kostenstellenrechnung gliedert die Kostenarten nach Kostenstellen auf und beantwortet so die Frage: "Wo entstehen die Kosten?"

#### • Kostenträger

Kostenträger können alle Leistungen sein, die eine Organisationseinheit erbringt. Die Kostenträgerrechnung baut auf der Kostenstellenrechnung auf und gibt Antwort auf die Frage: "Für welche Aufgabe (Auftrag, Leistung) sind Kosten in welcher Höhe angefallen?"

#### • Zinsstrukturkurve

Als Zinsstruktur bezeichnet man die Abhängigkeit des Zinssatzes von der Bindungsdauer einer Kapitalanlage. In der Regel erhält ein Anleger für Geld, das für einen langfristigen Zeitraum fest angelegt wird, einen höheren Zinssatz als für Geld, das nur kurzfristig angelegt wird - der Zinssatz steigt also mit der Bindungsdauer. Eine solche Zinsstruktur wird deshalb als steigend (bzw. normal) bezeichnet. Die grafische Darstellung der Zinsstruktur wird als Zinsstrukturkurve bezeichnet.

## 5.1 Kostenvergleichsrechnung

Eine zentrale Telefonanlage soll erweitert werden, um die Selbstwahl für Ferngespräche vom Arbeitsplatz aus zu ermöglichen. Die Ausgaben für Beschaffung und Installation der Anlage betragen 525 000 Euro. Die technische Lebensdauer der Anlage beträgt 15 Jahre. Auf Grund der Weiterentwicklung im Kommunikationsbereich ist jedoch damit zu rechnen, dass die Anlage bereits nach 10 Jahren durch ein kostengünstigeres und leistungsfähigeres System ersetzt wird. Nach zehn Jahren lässt sich das Einbauteil voraussichtlich nicht mehr verkaufen.

Die im Beispiel 1 dargestellte Kostenvergleichsrechnung mit Mehr-/Minderkosten sollte in derartigen Sonderfällen angewandt werden.

In der Regel ist die Kostenvergleichsrechnung auf Vollkostenbasis unter Verwendung des Formblatts in Anlage 3 durchzuführen.

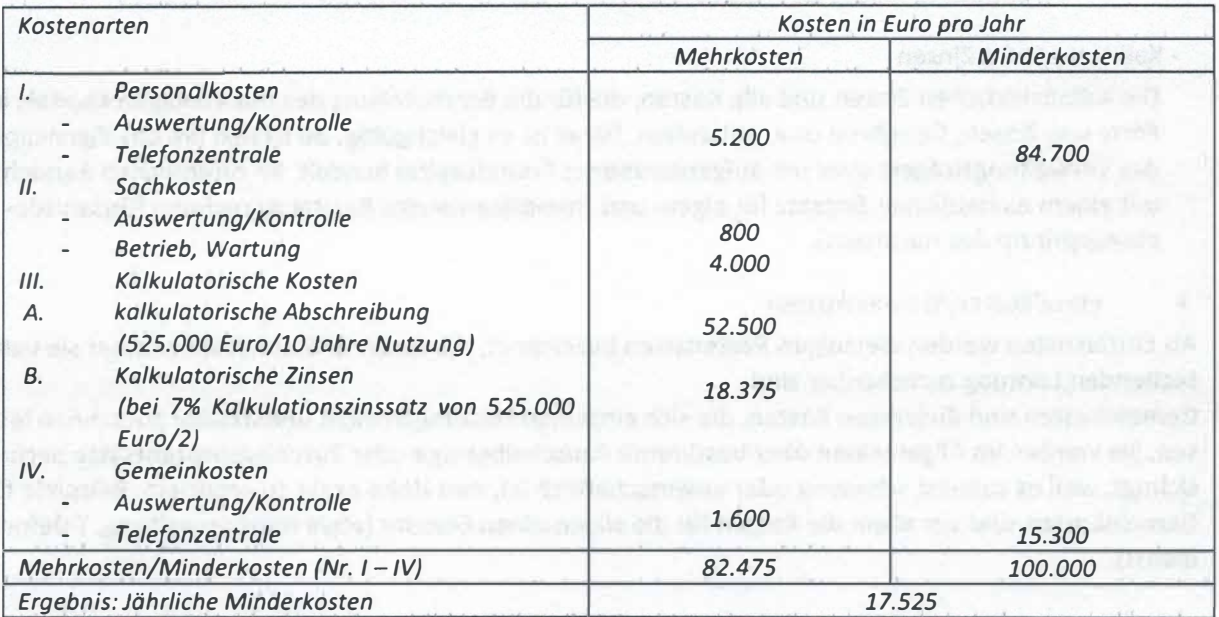

Beispiel 1: Kostenvergleichsrechnung mit Mehr- und Minderkosten

## 5.2 Kapitalwertmethode

Für den Neubau eines nicht mehr nutzbaren Dienstgebäudes besteht die Alternative, den Neubau auf dem vorhandenen Grundstück oder einem neu zu beschaffenden Grundstück zu errichten. Beim Neubau an gleicher Stelle ist ein Ausweichgebäude anzumieten und ein doppelter Umzug in Kauf zu nehmen, beim Neubau an anderer Stelle steht nur ein relativ teures Grundstück zur Verfügung.

## Beispiel 2:

Kapitalwertmethode (Kalkulationszinssatz 4%, alle Zahlungen sind Ende des Jahres fällig)

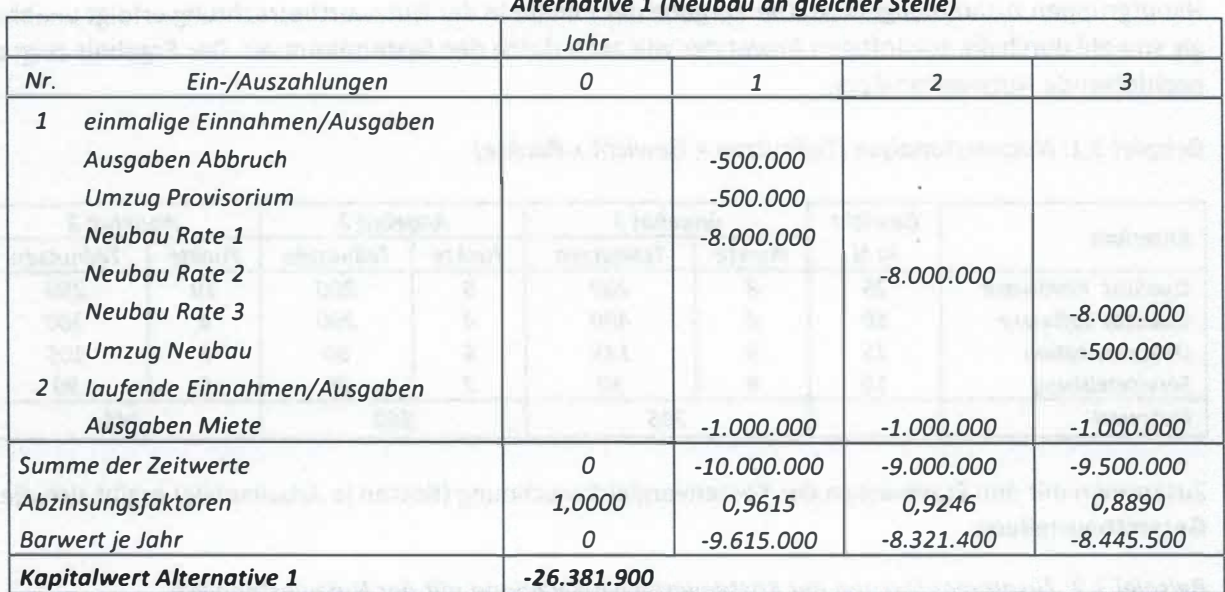

Alternative 1 (Neubau an gleicher Stelle)

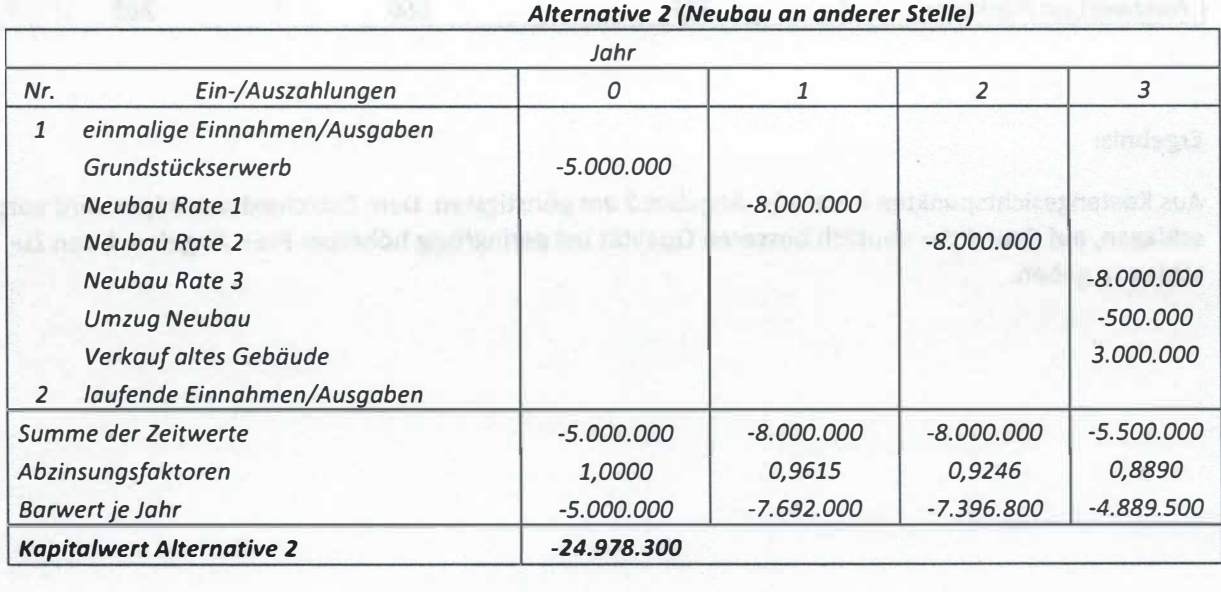

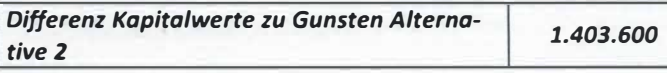

Sofern die Miete zu Beginn des Monats fällig ist, ist der Barwert mittels des Korrekturfaktors aus Tabelle 2.2 der Anlage 2 (hier 1,0217) anzupassen, so dass der Barwert der Position Miete 2 835 000 Euro beträgt.

## 5.3 Nutzwertanalyse

Die Angebote einer Ausschreibung für die Ersatzbeschaffung von Textsystemen unterscheiden sich neben dem Preis auch hinsichtlich der Qualität der Lösung. Die einzelnen Bewertungskriterien sind zu Hauptgruppen zusammengefasst. Die Vergabe der Punkte in der Nutzwertbetrachtung erfolgt unabhängig sowohl durch die zukünftigen Anwender wie auch durch den Systembetreuer. Das Ergebnis zeigt die nachfolgende Nutzwertanalyse.

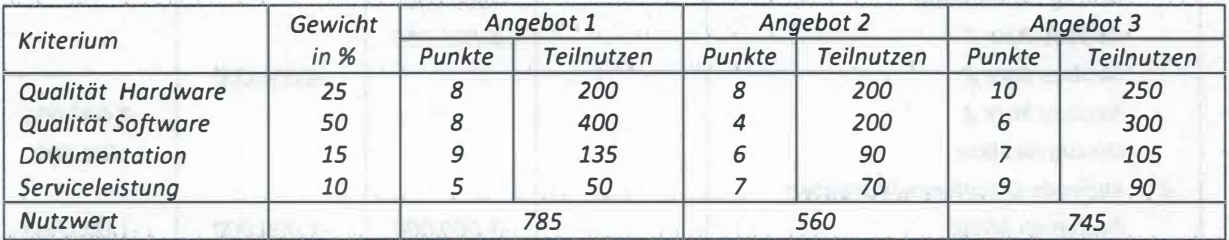

## Beispiel 3.1: Nutzwertanalyse (Teilnutzen= Gewicht x Punkte)

Zusammen mit den Ergebnissen der Kostenvergleichsrechnung (Kosten je Arbeitsplatz) ergibt sich die Gesamtbeurteilung:

## Beispiel 3.2: Zusammenfassung der Kostenvergleichsrechnung mit der Nutzwertanalyse

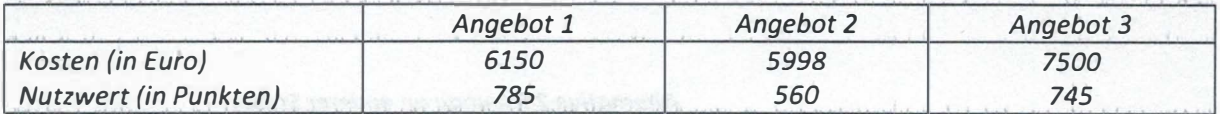

#### Ergebnis:

Aus Kostengesichtspunkten heraus ist Angebot 2 am günstigsten. Dem Entscheidungsträger wird vorgeschlagen, auf Grund der deutlich besseren Qualität bei geringfügig höherem Preis Angebot 1 den Zuschlag zu geben.

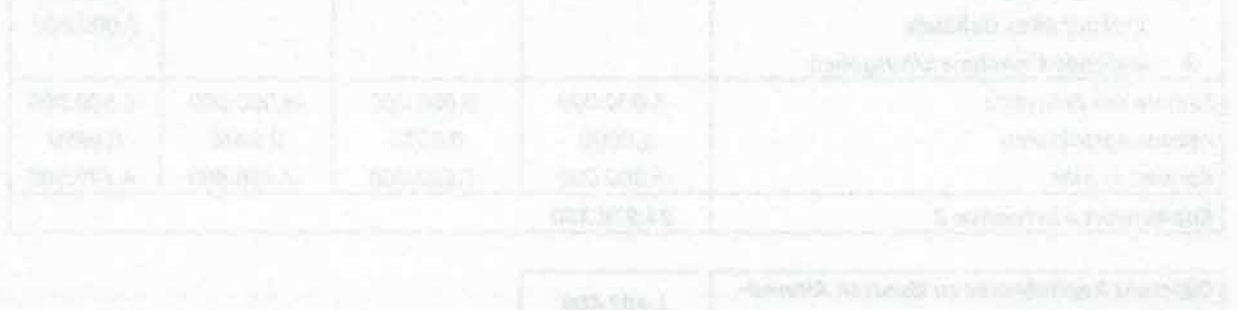

#### Ab- und Aufzinsungsfaktoren

#### Tabelle 1.1 Abzinsungsfaktoren

Abzinsungsfaktor  $=$  $\div$  $(1+p)^n$ Kalkulationszinssatz (p) Jahre (n) 1 2 3 4 5 6 7 8 9 10 11 12 13 14 15 2,0% 0,9804 0,9612 0,9423 0,9238 0,9057 0,8880 0,8706 0,8535 0,8368 0,8203 0,8043 0,7885 0,7730 0,7579 0,7430 2,1% 0,9794 0,9593 0,9396 0,9202 0,9013 0,8828 0,8646 0,8468 0,8294 0,8123 0,7956 0,7793 0,7632 0,7475 0,7322 2,2% 0,9785 0,9574 0,9368 0,9166 0,8969 0,8776 0,8587 0,8402 0,8221 0,8044 0,7871 0,7702 0,7536 0,7374 0,7215 2,3% 0,9775 0,9555 0,9341 0,9131 0,8925 0,8725 0,8528 0,8337 0,8149 0,7966 0,7787 0,7612 0,7441 0,7273 0,7110 2,4% 0,9766 0,9537 0,9313 0,9095 0,8882 0,8674 0,8470 0,8272 0,8078 0,7889 0,7704 0,7523 0,7347 0,7175 0,7006 2,5% 0,9756 0,9518 0,9286 0,9060 0,8839 0,8623 0,8413 0,8207 0,8007 0,7812 0,7621 0,7436 0,7254 0,7077 0,6905 2,6% 0,9747 0,9500 0,9259 0,9024 0,8796 0,8573 0,8355 0,8144 0,7937 0,7736 0,7540 0,7349 0,7163 0,6981 0,6804 2,7% 0,9737 0,9481 0,9232 0,8989 0,8753 0,8523 0,8299 0,8080 0,7868 0,7661 0,7460 0,7264 0,7073 0,6887 0,6706 2,8% 0,9728 0,9463 0,9205 0,8954 0,8710 0,8473 0,8242 0,8018 0,7799 0,7587 0,7380 0,7179 0,6984 0,6794 0,6609 2,9% 0,9718 0,9444 0,9178 0,8919 0,8668 0,8424 0,8186 0,7956 0,7731 0,7514 0,7302 0,7096 0,6896 0,6702 0,6513 3,0% 0,9709 0,9426 0,9151 0,8885 0,8626 0,8375 0,8131 0,7894 0,7664 0,7441 0,7224 0,7014 0,6810 0,6611 0,6419 3,1% 0,9699 0,9408 0,9125 0,8850 0,8584 0,8326 0,8076 0,7833 0,7598 0,7369 0,7148 0,6933 0,6724 0,6522 0,6326 3,2% 0,9690 0,9389 0,9098 0,8816 0,8543 0,8278 0,8021 0,7773 0,7532 0,7298 0,7072 0,6852 0,6640 0,6434 0,6235 3,3% 0,9681 0,9371 0,9072 0,8782 0,8502 0,8230 0,7967 0,7713 0,7466 0,7228 0,6997 0,6773 0,6557 0,6347 0,6145 3,4% 0,9671 0,9353 0,9046 0,8748 0,8461 0,8182 0,7913 0,7653 0,7401 0,7158 0,6923 0,6695 0,6475 0,6262 0,6056 3,5% 0,9662 0,9335 0,9019 0,8714 0,8420 0,8135 0,7860 0,7594 0,7337 0,7089 0,6849 0,6618 0,6394 0,6178 0,5969 3,6% 0,9653 0,9317 0,8993 0,8681 0,8379 0,8088 0,7807 0,7536 0,7274 0,7021 0,6777 0,6542 0,6314 0,6095 0,5883 3,7% 0,9643 0,9299 0,8967 0,8647 0,8339 0,8041 0,7754 0,7478 0,7211 0,6954 0,6706 0,6466 0,6236 0,6013 0,5799 3,8% 0,9634 0,9281 0,8941 0,8614 0,8299 0,7995 0,7702 0,7420 0,7149 0,6887 0,6635 0,6392 0,6158 0,5932 0,5715 3,9% 0,9625 0,9263 0,8916 0,8581 0,8259 0,7949 0,7651 0,7363 0,7087 0,6821 0,6565 0,6318 0,6081 0,5853 0,5633 4,0% 0,9615 0,9246 0,8890 0,8548 0,8219 0,7903 0,7599 0,7307 0,7026 0,6756 0,6496 0,6246 0,6006 0,5775 0,5553 4,1% 0,9606 0,9228 0,8864 0,8515 0,8180 0,7858 0,7548 0,7251 0,6965 0,6691 0,6427 0,6174 0,5931 0,5698 0,5473 4,2% 0,9597 0,9210 0,8839 0,8483 0,8141 0,7813 0,7498 0,7195 0,6905 0,6627 0,6360 0,6104 0,5858 0,5621 0,5395 4,3% 0,9588 0,9192 0,8813 0,8450 0,8102 0,7768 0,7447 0,7140 0,6846 0,6564 0,6293 0,6034 0,5785 0,5547 0,5318 4,4% 0,9579 0,9175 0,8788 0,8418 0,8063 0,7723 0,7398 0,7086 0,6787 0,6501 0,6227 0,5965 0,5713 0,5473 0,5242 4,5% 0,9569 0,9157 0,8763 0,8386 0,8025 0,7679 0,7348 0,7032 0,6729 0,6439 0,6162 0,5897 0,5643 0,5400 0,5167 4,6% 0,9560 0,9140 0,8738 0,8354 0,7986 0,7635 0,7299 0,6978 0,6671 0,6378 0,6097 0,5829 0,5573 0,5328 0,5094 4,7% 0,9551 0,9122 0,8713 0,8322 0,7948 0,7591 0,7251 0,6925 0,6614 0,6317 0,6034 0,5763 0,5504 0,5257 0,5021 4,8% 0,9542 0,9105 0,8688 0,8290 0,7910 0,7548 0,7202 0,6872 0,6558 0,6257 0,5971 0,5697 0,5436 0,5187 0,4950 4,9% 0,9533 0,9088 0,8663 0,8258 0,7873 0,7505 0,7154 0,6820 0,6502 0,6198 0,5908 0,5632 0,5369 0,5119 0,4879 5,0% 0,9524 0,9070 0,8638 0,8227 0,7835 0,7462 0,7107 0,6768 0,6446 0,6139 0,5847 0,5568 0,5303 0,5051 0,4810 5,1% 0,9515 0,9053 0,8614 0,8196 0,7798 0,7420 0,7060 0,6717 0,6391 0,6081 0,5786 0,5505 0,5238 0,4984 0,4742 5,2% 0,9506 0,9036 0,8589 0,8165 0,7761 0,7377 0,7013 0,6666 0,6337 0,6023 0,5726 0,5443 0,5174 0,4918 0,4675 5,3% 0,9497 0,9019 0,8565 0,8134 0,7724 0,7336 0,6966 0,6616 0,6283 0,5966 0,5666 0,5381 0,5110 0,4853 0,4609 5,4% 0,9488 0,9002 0,8540 0,8103 0,7688 0,7294 0,6920 0,6566 0,6229 0,5910 0,5607 0,5320 0,5047 0,4789 0,4544 5,5% 0,9479 0,8985 0,8516 0,8072 0,7651 0,7252 0,6874 0,6516 0,6176 0,5854 0,5549 0,5260 0,4986 0,4726 0,4479 5,6% 0,9470 0,8968 0,8492 0,8042 0,7615 0,7211 0,6829 0,6467 0,6124 0,5799 0,5492 0,5200 0,4925 0,4663 0,4416 5,7% 0,9461 0,8951 0,8468 0,8011 0,7579 0,7171 0,6784 0,6418 0,6072 0,5744 0,5435 0,5142 0,4864 0,4602 0,4354 5,8% 0,9452 0,8934 0,8444 0,7981 0,7543 0,7130 0,6739 0,6370 0,6020 0,5690 0,5378 0,5084 0,4805 0,4542 0,4293 5,9% 0,9443 0,8917 0,8420 0,7951 0,7508 0,7090 0,6695 0,6322 0,5969 0,5637 0,5323 0,5026 0,4746 0,4482 0,4232 6,0% 0,9434 0,8900 0,8396 0,7921 0,7473 0,7050 0,6651 0,6274 0,5919 0,5584 0,5268 0,4970 0,4688 0,4423 0,4173

Anlage 1

# Tabelle 1.2 Aufzinsungsfaktoren

Aufzinsungfaktor =  $(1 + p)^n$ 

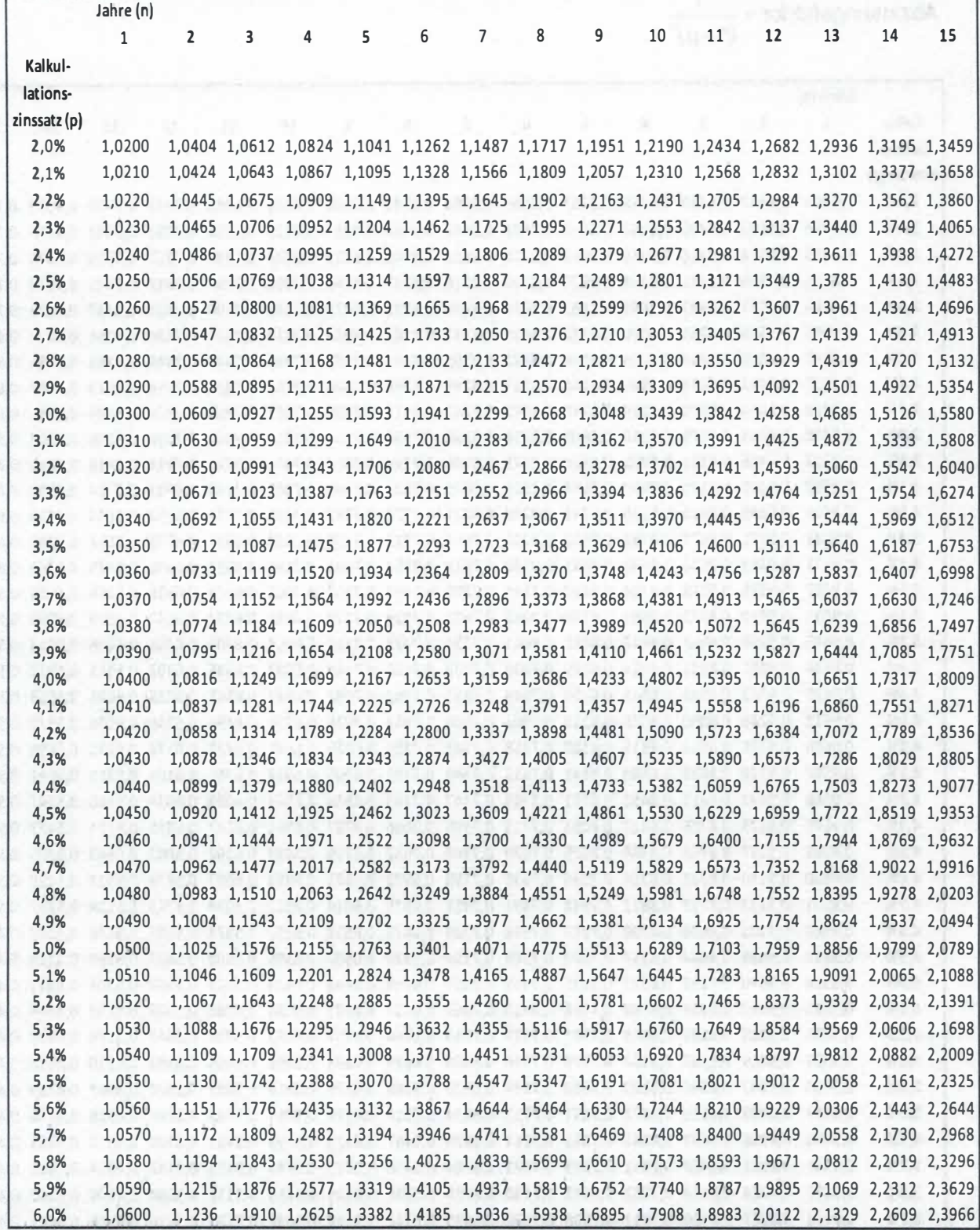

45

Barwert- und Endwertfaktoren

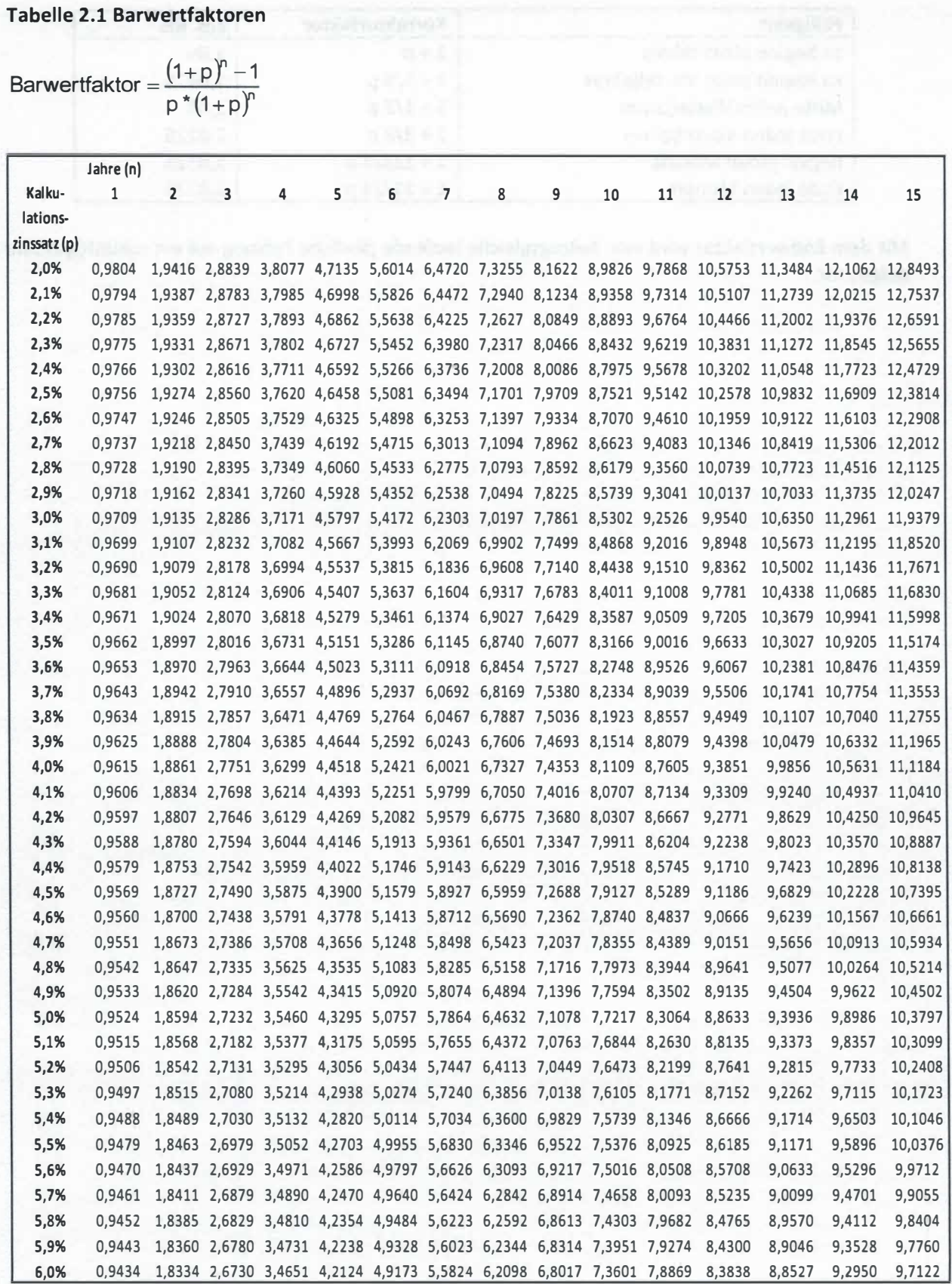

## Tabelle 2.2 Korrekturfaktoren für Barwerte

Sofern die laufenden Zahlungen nicht zum Ende des Jahres fällig sind, kann dies durch Multiplikation des Barwerts mit einem Korrekturfaktor berücksichtigt werden.

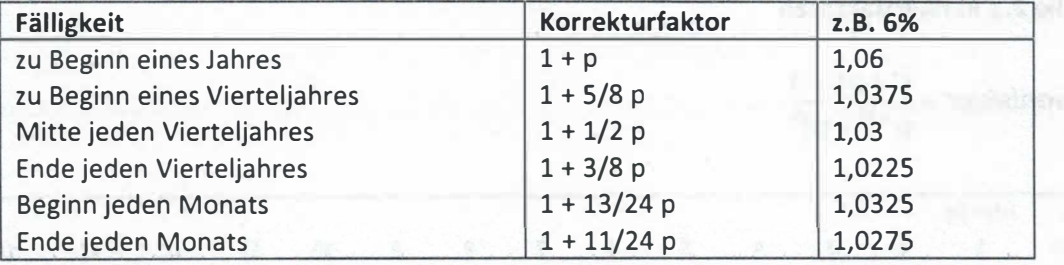

Mit dem Endwertfaktor wird eine betragsgleiche laufende jährliche Zahlung auf ein zukünftiges Jahr hin aufgezinst.

47

## Tabelle 2.3 Endwertfaktoren

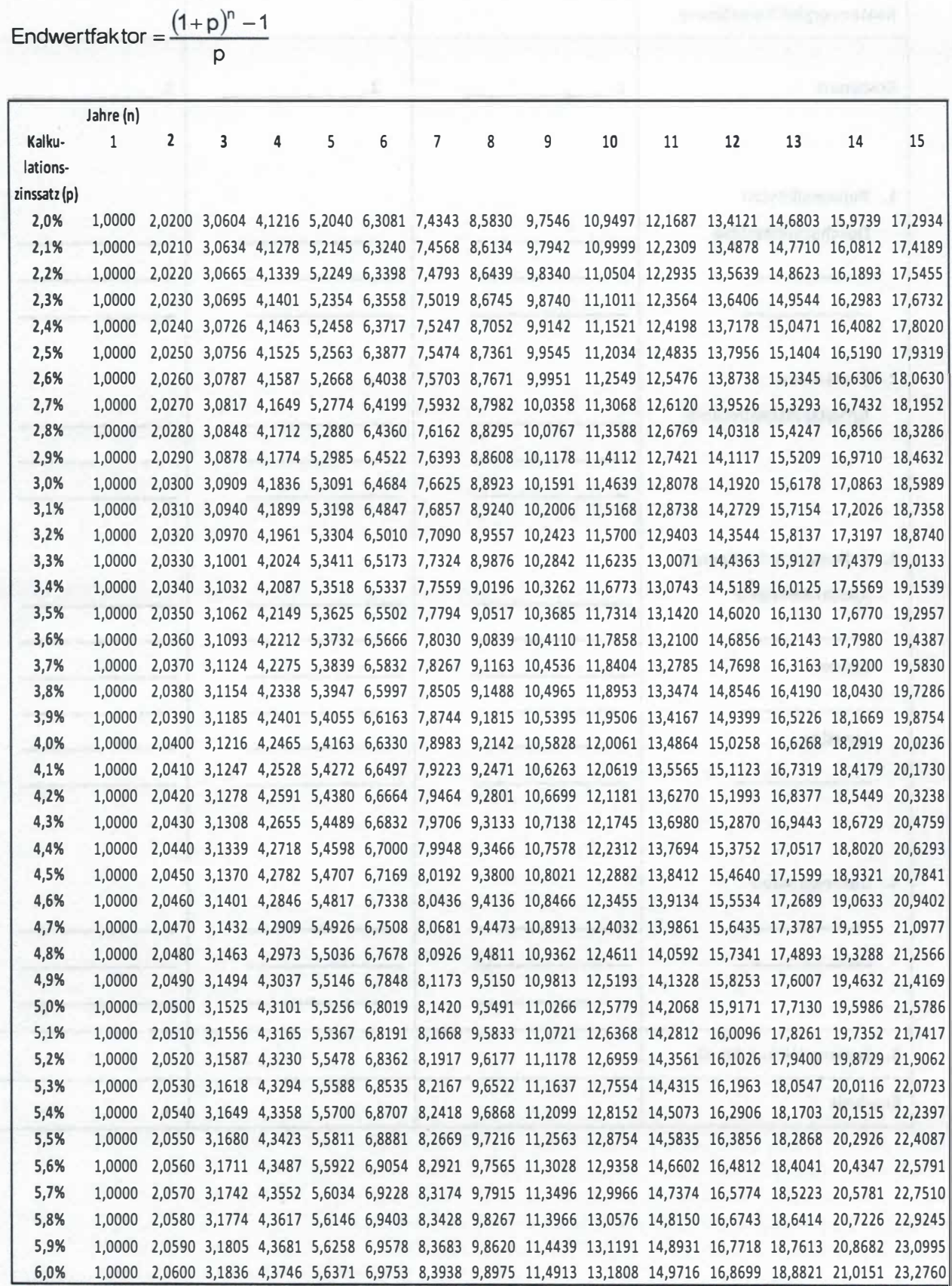

## Anlage 3

### Formblatt Kostenvergleichsrechnung

I readed dated

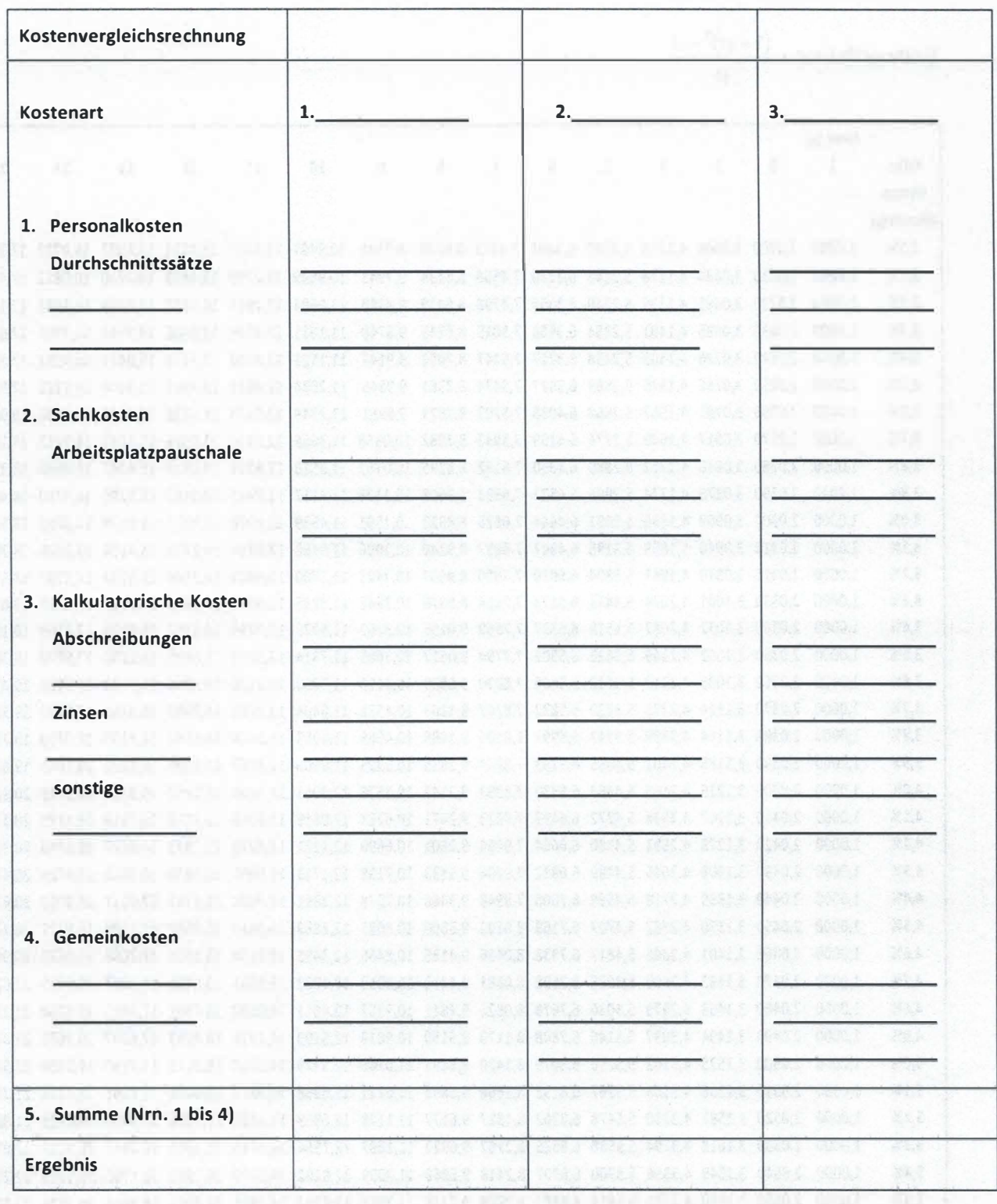

Anlage 4

# Formblatt Kapitalwertberechnung

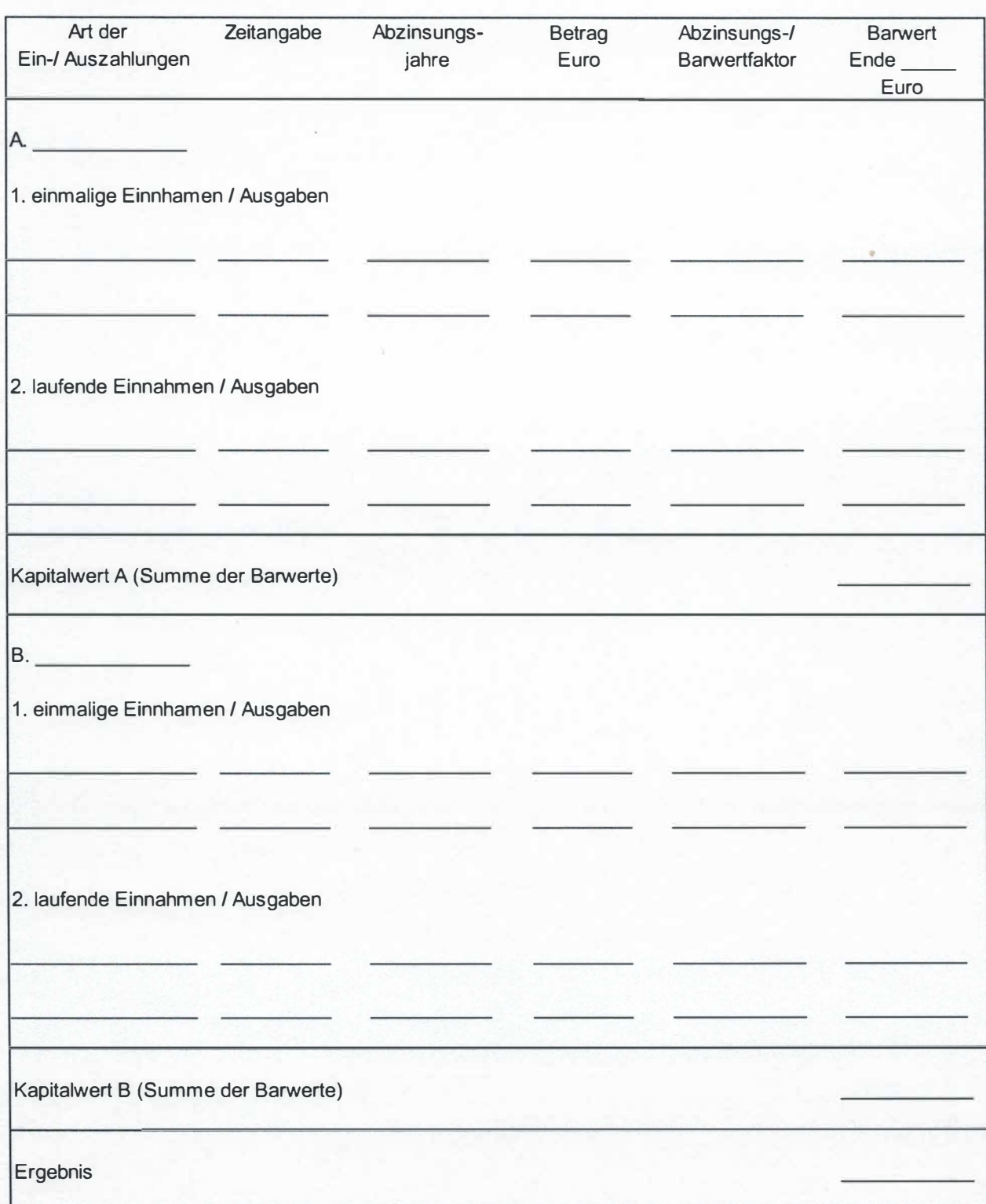